# Ejercicios de lógica proposicional con Lean

José A. Alonso Jiménez

Grupo de Lógica Computacional Dpto. de Ciencias de la Computación e Inteligencia Artificial Universidad de Sevilla [Sevilla, 12 de diciembre de 202](http://www.cs.us.es/glc)[0](http://www.cs.us.es)

Esta obra está bajo una licencia Reconocimiento–NoComercial–CompartirIgual 2.5 Spain de Creative Commons.

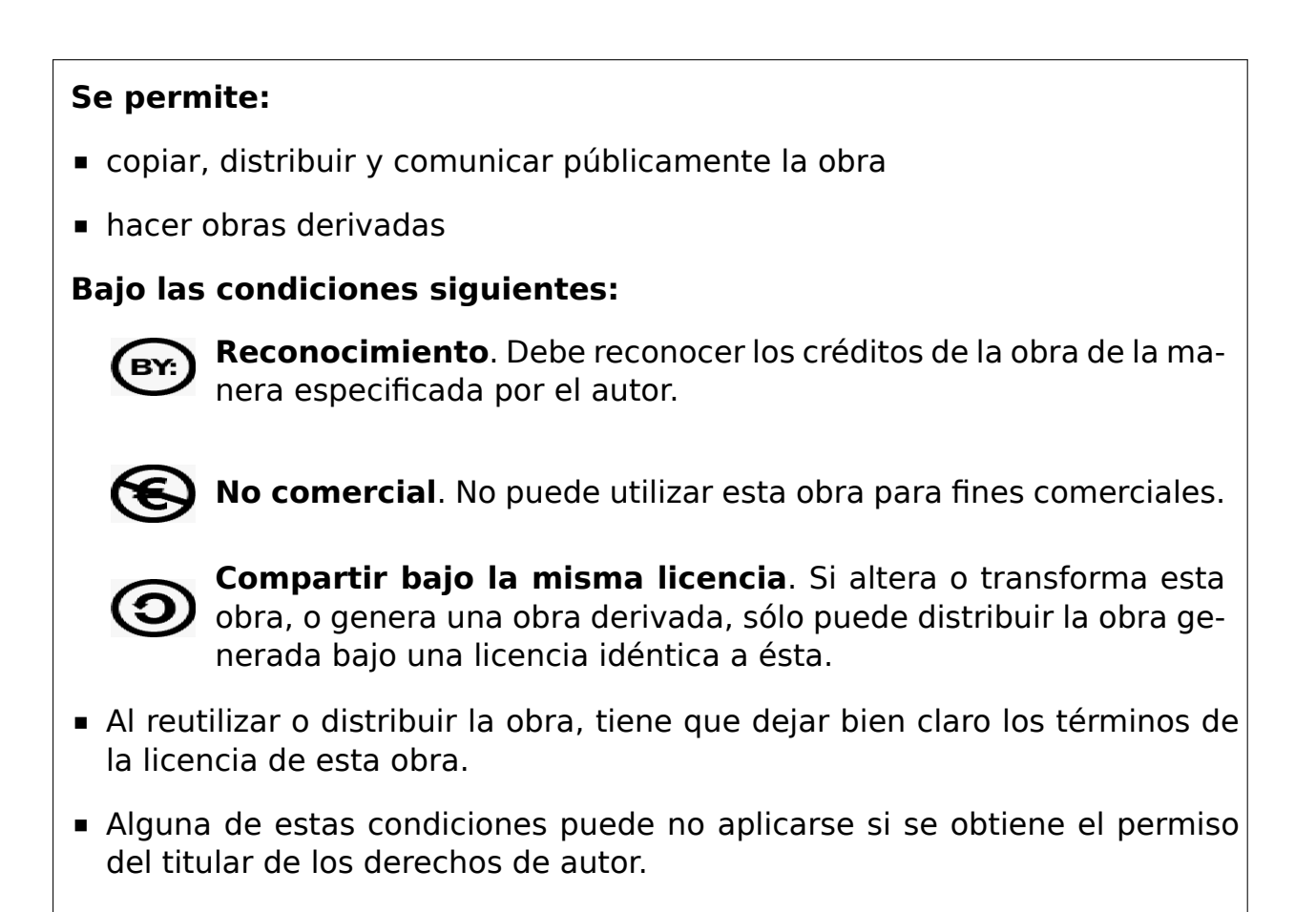

Esto es un resumen del texto legal (la licencia completa). Para ver una copia de esta licencia, visite http://creativecommons.org/licenses/by-nc-sa/2. 5/es/ o envie una carta a Creative Commons, 559 Nathan Abbott Way, Stanford, California 94305, USA.

# Índice general

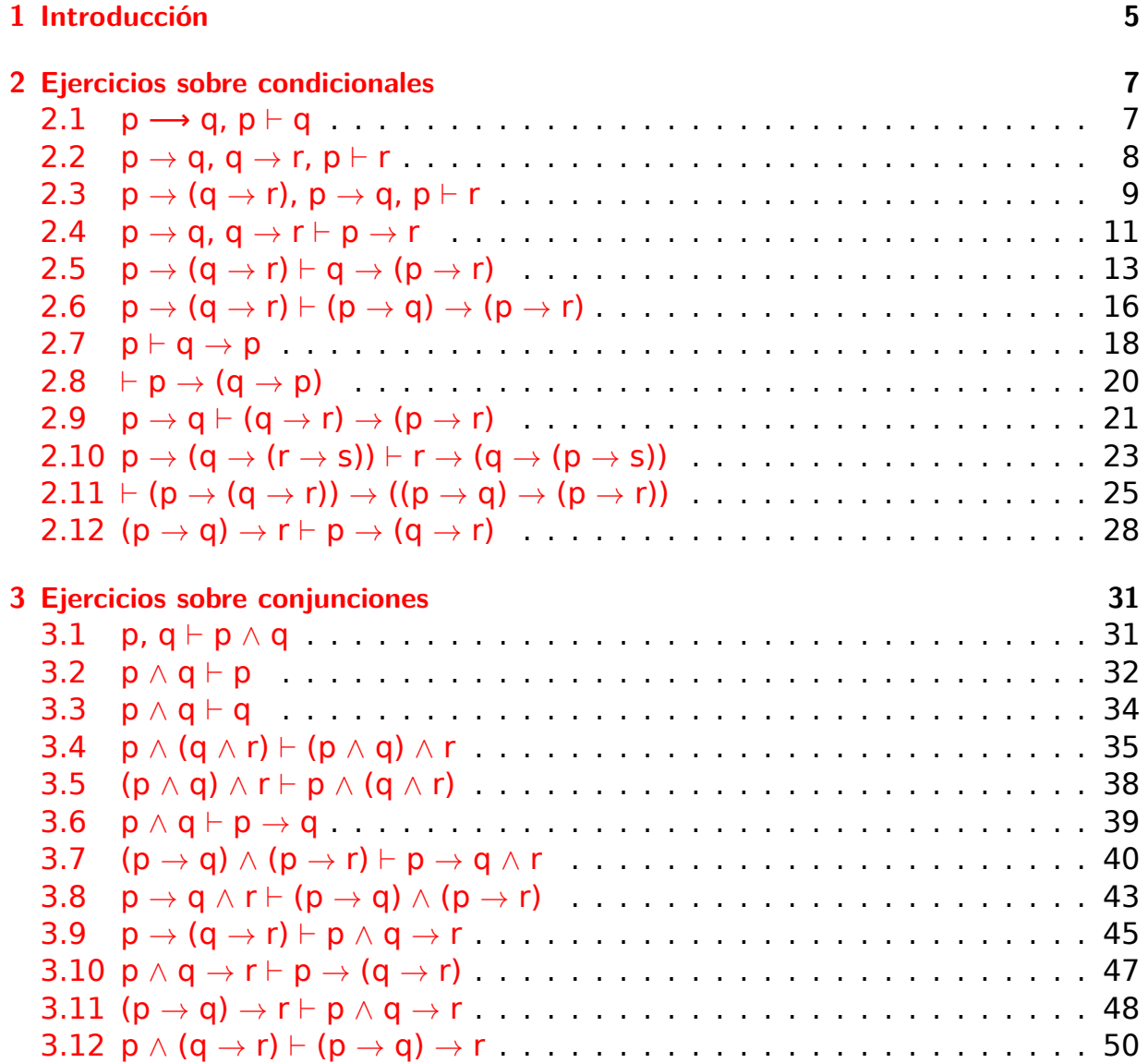

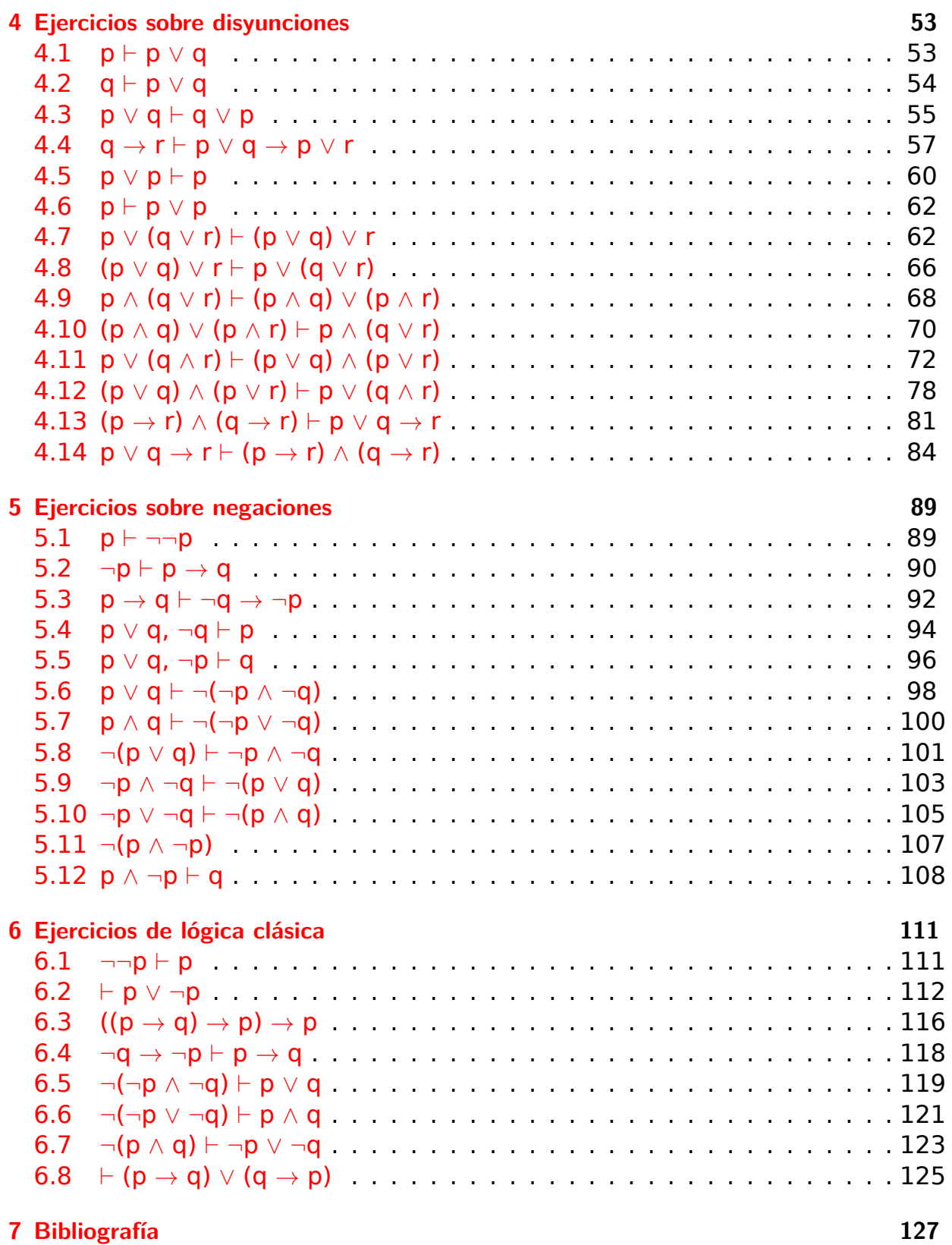

<u> 1989 - Johann Stoff, fransk politik (d. 1989)</u>

# <span id="page-4-0"></span>**Capítulo 1**

# **Introducción**

Este libro es una colección de soluciones de ejercicios de lógica proposicional formalizadas con Lean que complementa el libro de Lógica con Lean.

En cada capítulo va entrando en juego una nueva conectiva y para cada uno de los ejercicios se formalizan las soluciones en distintos estilos:

- aplicativo usando tác[ticas c](https://leanprover-community.github.io/)on razonamiento hacia atrás[,](https://github.com/jaalonso/Logica_con_Lean/raw/master/Logica_con_Lean.pdf)
- declarativo (o estructurado) con razonamiento hacia adelante,
- funcional con términos del tipo especificado y
- automático.

Las demostraciones funcionales se obtienen mediante una sucesión de transformaciones de una aplicativa (o declarativa) eliminando elementos no esenciales.

Además, al final de cada ejercicio se encuentra un enlace al código y otro a una sesión de Lean en la Web que contiene la solución del ejercicio.

# <span id="page-6-0"></span>**Capítulo 2**

# **Ejercicios sobre condicionales**

#### 2.1.  $p \rightarrow q$ ,  $p \nvdash q$

```
-- ----------------------------------------------------
-- Ejercicio. Demostrar
-- p ⟶ q, p ⊢ q
                -- ----------------------------------------------------
import tactic
variables (p q : Prop)
-- 1ª demostración
example
 (Hpq : p → q)
 (Hp : p)
 \therefore q :=Hpq Hp
-- 2ª demostración
example
 (Hpq : p → q)
 (Hp : p)
 : q :=by tauto
```
Enlaces al código y a la sesión en Lean Web. y al vídeo.

#### <span id="page-7-0"></span>**2.2. p** *→* **q, q** *→* **r, p** *⊢* **r**

```
-- ----------------------------------------------------
-- Ejercicio. Demostrar
-- p → q, q → r, p ⊢ r
    -- ----------------------------------------------------
import tactic
variables (p q r : Prop)
-- 1ª demostracióm
example
 (Hpq : p → q)
 (Hqr : q → r)
 (Hp : p)
  : r :=begin
 apply Hqr,
 apply Hpq,
  exact Hp,
end
-- 2ª demostracióm
example
 (Hpq : p → q)
 (Hqr : q → r)
 (Hp : p)
 : r :=begin
 apply Hqr,
 exact Hpq Hp,
end
-- 3ª demostracióm
example
 (Hpq : p → q)
 (Hqr : q → r)
 (Hp : p)
  : r :=begin
  exact Hqr (Hpq Hp),
end
-- 3ª demostracióm
```

```
example
  (Hpq : p → q)
 (Hqr : q → r)
 (Hp : p)
 : r :=Hqr (Hpq Hp)
-- 4ª demostracióm
example
 (Hpq : p → q)
 (Hqr : q → r)
 (Hp : p)
 : r :=by tauto
-- 5ª demostracióm
example
 (Hpq : p → q)
 (Hqr : q → r)
 (Hp : p)
 : r :=have Hq : q,
 from Hpq Hp,
show r,
 from Hqr Hq
```
### **2.3.**  $p \rightarrow (q \rightarrow r)$ ,  $p \rightarrow q$ ,  $p \vdash r$

```
-- ----------------------------------------------------
-- Ejercicio. Demostrar
-- p → (q → r), p → q, p ⊢ r
-- ----------------------------------------------------
import tactic
variables (p q r : Prop)
-- 1ª demostración
example
  (Hpqr : p → (q → r))
  (Hpq : p → q)
  (Hp : p)
```

```
\cdot : r :=begin
 have Hqr : q → r, from Hpqr Hp,
  apply Hqr,
 apply Hpq,
  exact Hp,
end
-- 2ª demostración
example
  (Hpqr : p → (q → r))
  (Hpq : p → q)
  (Hp : p)
  : r :=begin
 have Hqr : q → r, from Hpqr Hp,
 apply Hqr,
  exact Hpq Hp,
end
-- 3ª demostración
example
  (Hpqr : p → (q → r))
  (Hpq : p → q)
  (Hp : p)
 : r :=begin
  have Hqr : q → r, from Hpqr Hp,
  exact Hqr (Hpq Hp),
end
-- 4ª demostración
example
 (Hpqr : p → (q → r))
  (Hpq : p → q)
 (Hp : p)
  : r :=(Hpqr Hp) (Hpq Hp)
-- 5ª demostración
example
  (Hpqr : p \rightarrow (q \rightarrow r))(Hpq : p \rightarrow q)(Hp : p)
  : r :=
```
*-- by hint* **by** finish

Enlaces al código y a la sesión en Lean Web.

#### **2.4.**  $p \rightarrow q$ ,  $q \rightarrow r \vdash p \rightarrow r$

```
-- ----------------------------------------------------
-- Ejercicio. Demostrar
-- p → q, q → r ⊢ p → r
-- ----------------------------------------------------
import tactic
variables (p q r : Prop)
-- 1ª demostración
example
  (Hpq : p → q)
 (Hqr : q → r)
 : p → r :=
begin
 intro Hp,
 apply Hqr,
 apply Hpq,
 exact Hp,
end
-- 2ª demostración
example
 (Hpq : p → q)
 (Hqr : q → r)
  : p → r :=
begin
 intro Hp,
 apply Hqr,
 exact Hpq Hp,
end
-- 3ª demostración
example
 (Hpq : p → q)
 (Hqr : q → r)
 : p → r :=
```

```
begin
 intro Hp,
 exact Hqr (Hpq Hp),
end
-- 4ª demostración
example
 (Hpq : p → q)
 (Hqr : q → r)
 : p → r :=
λ Hp, Hqr (Hpq Hp)
-- 5ª demostración
example
 (Hpq : p → q)
 (Hqr : q → r)
  : p → r :=
assume Hp : p,
have Hq : q,
 from Hpq Hp,
show r,
 from Hqr Hq
-- 6ª demostración
example
  (Hpq : p → q)
  (Hqr : q → r)
 : p → r :=
assume Hp : p,
have Hq : q,
 from Hpq Hp,
Hqr Hq
-- 7ª demostración
example
  (Hpq : p → q)
  (Hqr : q → r)
 : p → r :=
assume Hp : p,
Hqr (Hpq Hp)
-- 8ª demostración
example
 (Hpq : p → q)
 (Hqr : q → r)
```

```
: p → r :=
λ Hp, Hqr (Hpq Hp)
-- 9ª demostración
example
  (Hpq : p → q)
 (Hqr : q → r)
 : p → r :=
-- by hint
by tauto
-- 10ª demostración
example
  (Hpq : p → q)
 (Hqr : q → r)
 : p → r :=
by finish
```
### **2.5. p** *[→](https://github.com/jaalonso/Logica_con_Lean/blob/master/src/1_Proposicional/Ejercicios/p→q,q→r⊢p→r.lean)* **(q** *→* **r)** *⊢* **q** *[→](https://www.cs.us.es/~jalonso/lean-web-editor/#url=https://raw.githubusercontent.com/jaalonso/Logica_con_Lean/master/src/1_Proposicional/Ejercicios/p→q,q→r⊢p→r.lean)* **(p** *→* **r)**

```
-- ----------------------------------------------------
-- Ejercicio. Demostrar
-- p → (q → r) ⊢ q → (p → r)
import tactic
variables (p q r : Prop)
-- 1ª demostración
example
  (Hpqr : p → (q → r))
 : q → (p → r) :=
begin
 intro Hq,
 intro Hp,
 have Hqr : q → r,
   from Hpqr Hp,
  apply Hqr,
  exact Hq,
end
```

```
-- 2ª demostración
example
  (Hpqr : p \rightarrow (q \rightarrow r)): q → (p → r) :=
begin
  intro Hq,
  intro Hp,
  have Hqr : q → r,
    from Hpqr Hp,
  exact Hqr Hq,
end
-- 3ª demostración
example
  (Hpqr : p → (q → r))
  : q → (p → r) :=
begin
  intro Hq,
  intro Hp,
 exact (Hpqr Hp) Hq,
end
-- 4ª demostración
example
 (Hpqr : p \rightarrow (q \rightarrow r)): q → (p → r) :=
begin
  intros Hq Hp,
  exact (Hpqr Hp) Hq,
end
-- 5ª demostración
example
 (Hpqr : p → (q → r))
 : q → (p → r) :=
λ Hq Hp, (Hpqr Hp) Hq
-- 6ª demostración
example
  (Hpqr : p \rightarrow (q \rightarrow r)): q → (p → r) :=
begin
  intros Hq Hp,
  apply Hpqr,
  \{ exact Hp, \},
```

```
\{ exact Hq, \},
end
-- 7ª demostración
example (Hpqr : p \rightarrow (q \rightarrow r)): q \rightarrow (p \rightarrow r) :=
assume Hq
:
q
,
assume Hp
:
p
,
have Hqr
:
q
→
r
,
   from Hpqr Hp
,
show
r
,
  from Hqr Hq
-- 8ª demostración
example (Hpqr: p \rightarrow (q \rightarrow r)): q → (p → r) :=
assume Hq
:
q
,
assume Hp
:
p
,
have Hqr
:
q
→
r
,
   from Hpqr Hp
,
Hqr Hq
-- 9ª demostración
example (Hpqr : p \rightarrow (q \rightarrow r)): q \rightarrow (p \rightarrow r) :=
assume Hq
:
q
,
assume Hp
:
p
,
(Hpqr Hp
) Hq
-- 10ª demostración
example (Hpqr : p \rightarrow (q \rightarrow r)): q \rightarrow (p \rightarrow r) :=
λ Hq Hp
,
(Hpqr Hp
) Hq
-- 11ª demostración
example (Hpqr : p \rightarrow (q \rightarrow r)): q \rightarrow (p \rightarrow r) :=
-- by hint
by tauto
```

```
-- 12ª demostración
example
  (Hpqr : p → (q → r))
 : q → (p → r) :=
by finish
```
### **2.6.**  $p \rightarrow (q \rightarrow r) \vdash (p \rightarrow q) \rightarrow (p \rightarrow r)$

```
-- ----------------------------------------------------
-- Ejercicio. Demostrar
-- p → (q → r) ⊢ (p → q) → (p → r)
     -- ----------------------------------------------------
import tactic
variables (p q r : Prop)
-- 1ª demostración
example
  (Hpqr : p \rightarrow (q \rightarrow r)): (p → q) → (p → r) :=
begin
  intros Hpq Hp,
  have Hqr : q → r,
   from Hpqr Hp,
  apply Hqr,
  apply Hpq,
  exact Hp,
end
-- 2ª demostración
example
  (Hpqr : p \rightarrow (q \rightarrow r)): (p → q) → (p → r) :=
begin
  intros Hpq Hp,
 have Hqr : q \rightarrow r,
    from Hpqr Hp,
  apply Hqr,
  exact Hpq Hp,
end
```

```
-- 3ª demostración
example (Hpqr : p \rightarrow (q \rightarrow r)): (p → q) → (p → r) :=
begin
   intros Hpq Hp
,
   have Hqr
:
q
→
r
,
     from Hpqr Hp
,
   exact Hqr
(Hpq Hp),
end
-- 4ª demostración
example (Hpqr: p \rightarrow (q \rightarrow r)): (p → q) → (p → r) :=
begin
   intros Hpq Hp
,
   exact (Hpqr Hp) (Hpq Hp),
end
-- 5ª demostración
example (Hpqr : p \rightarrow (q \rightarrow r)): (p → q) → (p → r) :=
\lambda Hpq Hp, (Hpqr Hp) (Hpq Hp)
-- 6ª demostración
example (Hpqr: p \rightarrow (q \rightarrow r)): (p \rightarrow q) \rightarrow (p \rightarrow r) :=
assume Hpq
:
p
→
q
,
assume Hp
:
p
,
have Hqr
:
q
→
r
,
   from Hpqr Hp
,
have Hq : q,
   from Hpq Hp
,
show
r
,
  from Hqr Hq
-- 7ª demostración
example (Hpqr: p \rightarrow (q \rightarrow r)): (p \rightarrow q) \rightarrow (p \rightarrow r) :=
assume Hpq
:
p
→
q
,
assume Hp
:
p
,
```

```
have Hqr : q → r,
  from Hpqr Hp,
have Hq : q,
 from Hpq Hp,
Hqr Hq
-- 8ª demostración
example
  (Hpqr : p → (q → r))
  : (p → q) → (p → r) :=
assume Hpq : p → q,
assume Hp : p,
have Hqr : q → r,
 from Hpqr Hp,
Hqr (Hpq Hp)
-- 9ª demostración
example
 (Hpqr : p \rightarrow (q \rightarrow r)): (p → q) → (p → r) :=
assume Hpq : p → q,
assume Hp : p,
(Hpqr Hp) (Hpq Hp)
-- 10ª demostración
example
 (Hpqr : p → (q → r))
: (p → q) → (p → r) :=
λ Hpq Hp, (Hpqr Hp) (Hpq Hp)
-- 11ª demostración
example
 (Hpqr : p → (q → r))
 : (p → q) → (p → r) :=
-- by hint
by finish
```
#### <span id="page-17-0"></span>**2.7. p** *[⊢](https://github.com/jaalonso/Logica_con_Lean/blob/master/src/1_Proposicional/Ejercicios/p→(q→r)⊢(p→q)→(p→r).lean)* **q** *→* **p**

```
-- ----------------------------------------------------
-- Ejercicio. Demostrar
-- p ⊢ q → p
                        -- ----------------------------------------------------
import tactic
variables (p q : Prop)
-- 1ª demostración
example
 (Hp : p)
 : q → p :=
begin
 intro Hq,
 exact Hp,
end
-- 2ª demostración
example
(H : p)
: q → p :=
λ _, H
-- 3ª demostración
example
 (Hp : p)
 : q \rightarrow p :=assume Hq : q,
show p,
 from Hp
-- 4ª demostración
example
 (Hp : p)
 : q → p :=
-- by library_search
imp_intro Hp
-- 5ª demostración
example
 (Hp : p)
 : q → p :=
-- by hint
by tauto
```
*-- 6ª demostración* **example** (Hp : p) : q *→* p := **by** finish

Enlaces al código y a la sesión en Lean Web.

#### **2.8.**  $\vdash p \rightarrow (q \rightarrow p)$  $\vdash p \rightarrow (q \rightarrow p)$

```
-- ----------------------------------------------------
-- Ejercicio. Demostrar
-- ⊢ p → (q → p)
-- ----------------------------------------------------
import tactic
variables (p q : Prop)
-- 1ª demostración
example :
  p \rightarrow (q \rightarrow p) :=begin
  intros Hp Hq,
 exact Hp,
end
-- 2ª demostración
example :
p → (q → p) :=
λ Hp _, Hp
-- 3ª demostración
example :
  p \rightarrow (q \rightarrow p) :=assume Hp : p,
assume Hq : q,
show p,
 from Hp
-- 4ª demostración
example :
  p → (q → p) :=
-- by library_search
```
imp\_intro *-- 5ª demostración* **example** : p *→* (q *→* p) := *-- by hint* **by** tauto *-- 6ª demostración* **example** : p *→* (q *→* p) := **by** finish

Enlaces al código y a la sesión en Lean Web.

### **2.9.**  $p \rightarrow q \vdash (q \rightarrow r) \rightarrow (p \rightarrow r)$

```
-- ----------------------------------------------------
-- Ejercicio. Demostrar
-- p → q ⊢ (q → r) → (p → r)
import tactic
variables (p q r : Prop)
-- 1ª demostración
example
  (Hpq : p → q)
  : (q → r) → (p → r) :=
begin
 intros Hqr Hp,
 apply Hqr,
 apply Hpq,
 exact Hp,
end
-- 2ª demostración
example
  (Hpq : p → q)
  : (q → r) → (p → r) :=
begin
  intros Hqr Hp,
 apply Hqr,
```

```
exact Hpq Hp,
end
-- 3ª demostración
example
 (Hpq : p → q)
  : (q → r) → (p → r) :=
begin
 intros Hqr Hp,
 exact Hqr (Hpq Hp),
end
-- 4ª demostración
example
 (Hpq : p → q)
 : (q → r) → (p → r) :=
λ Hqr Hp, Hqr (Hpq Hp)
-- 5ª demostración
example
 (Hpq : p → q)
  : (q → r) → (p → r) :=
assume Hqr : q → r,
assume Hp : p,
have Hq : q,
 from Hpq Hp,
show r,
 from Hqr Hq
-- 6ª demostración
example
 (Hpq : p → q)
  : (q → r) → (p → r) :=
assume Hqr : q → r,
assume Hp : p,
have Hq : q,
 from Hpq Hp,
Hqr Hq
-- 7ª demostración
example
 (Hpq : p \rightarrow q): (q → r) → (p → r) :=
λ Hqr Hp, Hqr (Hpq Hp)
```

```
-- 8ª demostración
example
 (Hpq : p → q)
 : (q → r) → (p → r) :=
-- by hint
by tauto
-- 9ª demostración
example
 (Hpq : p → q)
 : (q → r) → (p → r) :=
by finish
```
### **2.10.**  $p \to (q \to (r \to s))$  $p \to (q \to (r \to s))$   $\vdash r \to (q \to (p \to s))$

```
-- ----------------------------------------------------
-- Ejercicio. Demostrar
-- p → (q → (r → s)) ⊢ r → (q → (p → s))
import tactic
variables (p q r s : Prop)
-- 1ª demostración
example
  (H : p \rightarrow (q \rightarrow (r \rightarrow s))): r \rightarrow (q \rightarrow (p \rightarrow s)) :=
begin
  intros Hr Hq Hp,
  apply H,
  \{ exact Hp, \},
 \{ exact Hq, \},
  \{ exact Hr, \},
end
-- 2ª demostración
example
  (H : p → (q → (r → s)))
  : r → (q → (p → s)) :=
begin
  intros Hr Hq Hp,
```

```
exact H Hp Hq Hr,
end
-- 3ª demostración
example
 (H : p \rightarrow (q \rightarrow (r \rightarrow s))): r → (q → (p → s)) :=
λ Hr Hq Hp, H Hp Hq Hr
-- 4ª demostración
example
 (H : p \rightarrow (q \rightarrow (r \rightarrow s))): r → (q → (p → s)) :=
assume Hr : r,
assume Hq : q,
assume Hp : p,
have H1 : q \rightarrow (r \rightarrow s),
 from H Hp,
have H2 : r → s,
  from H1 Hq,
show s,
  from H2 Hr
-- 5ª demostración
example
 (H : p → (q → (r → s)))
  : r → (q → (p → s)) :=
assume Hr : r,
assume Hq : q,
assume Hp : p,
have H1 : q → (r → s),
  from H Hp,
have H2 : r → s,
  from H1 Hq,
H2 Hr
-- 6ª demostración
example
  (H : p → (q → (r → s)))
  : r \rightarrow (q \rightarrow (p \rightarrow s)) :=
assume Hr : r,
assume Hq : q,
assume Hp : p,
have H1 : q → (r → s),
 from H Hp,
```

```
(H1 Hq) Hr
-- 7ª demostración
example
  (H : p → (q → (r → s)))
  : r → (q → (p → s)) :=
assume Hr : r,
assume Hq : q,
assume Hp : p,
((H Hp) Hq) Hr
-- 8ª demostración
example
  (H : p \rightarrow (q \rightarrow (r \rightarrow s))): r → (q → (p → s)) :=
λ Hr Hq Hp, ((H Hp) Hq) Hr
-- 9ª demostración
example
  (H : p \rightarrow (q \rightarrow (r \rightarrow s))): r → (q → (p → s)) :=
-- by hint
by finish
```
## **2.11.** *⊢* **[\(p](https://github.com/jaalonso/Logica_con_Lean/blob/master/src/1_Proposicional/Ejercicios/p→(q→(r→s))⊢r→(q→(p→s)).lean)** *→* **(q** *→* **r))** *→* **[\(\(p](https://www.cs.us.es/~jalonso/lean-web-editor/#url=https://raw.githubusercontent.com/jaalonso/Logica_con_Lean/master/src/1_Proposicional/Ejercicios/p→(q→(r→s))⊢r→(q→(p→s)).lean)** *→* **q)** *→* **(p** *→* **r))**

```
-- ----------------------------------------------------
-- Ejercicio. Demostrar
-- ⊢ (p → (q → r)) → ((p → q) → (p → r))
-- ----------------------------------------------------
import tactic
variables (p q r : Prop)
-- 1ª demostración
example
  (Hpqr : p → (q → r))
  : (p → q) → (p → r) :=
begin
  intros Hpq Hp,
 apply Hpqr,
```

```
\{ exact Hp, \},
  { apply Hpq,
    exact Hp, },
end
-- 2ª demostración
example
  (Hpqr : p \rightarrow (q \rightarrow r)): (p → q) → (p → r) :=
begin
 intros Hpq Hp,
 apply Hpqr,
 \{ exact Hp, \},{ exact Hpq Hp, },
end
-- 3ª demostración
example
  (Hpqr : p \rightarrow (q \rightarrow r)): (p → q) → (p → r) :=
begin
 intros Hpq Hp,
 exact Hpqr Hp (Hpq Hp),
end
-- 4ª demostración
example
  (Hpqr : p \rightarrow (q \rightarrow r)): (p → q) → (p → r) :=
λ Hpq Hp, Hpqr Hp (Hpq Hp)
-- 5ª demostración
example
  (Hpqr : p → (q → r))
  : (p → q) → (p → r) :=
assume Hpq : p \rightarrow q,
assume Hp : p,
have Hq : q,
 from Hpq Hp,
have Hqr : q → r,
  from Hpqr Hp,
show r,
 from Hqr Hq
-- 6ª demostración
```

```
example
  (Hpqr : p → (q → r))
  : (p → q) → (p → r) :=
assume Hpq : p → q,
assume Hp : p,
have Hq : q,
  from Hpq Hp,
have Hqr : q → r,
  from Hpqr Hp,
Hqr Hq
-- 7ª demostración
example
  (Hpqr : p → (q → r))
 : (p → q) → (p → r) :=
assume Hpq : p \rightarrow q,
assume Hp : p,
have Hq : q,
 from Hpq Hp,
(Hpqr Hp) Hq
-- 8ª demostración
example
  (Hpqr : p \rightarrow (q \rightarrow r)): (p → q) → (p → r) :=
assume Hpq : p \rightarrow q,
assume Hp : p,
(Hpqr Hp) (Hpq Hp)
-- 9ª demostración
example
  (Hpqr : p \rightarrow (q \rightarrow r)): (p → q) → (p → r) :=
λ Hpq Hp, (Hpqr Hp) (Hpq Hp)
-- 10ª demostración
example
  (Hpqr : p \rightarrow (q \rightarrow r)): (p → q) → (p → r) :=
-- by hint
by finish
```
### <span id="page-27-0"></span>**2.12.**  $(p \to q) \to r \vdash p \to (q \to r)$

```
-- ----------------------------------------------------
-- Ejercicio. Demostrar
-- (p → q) → r ⊢ p → (q → r)
    -- ----------------------------------------------------
import tactic
variables (p q r : Prop)
-- 1ª demostración
example
  (Hpqr : (p \rightarrow q) \rightarrow r): p → (q → r) :=
begin
  intros Hp Hq,
  apply Hpqr,
 intro Hp,
  exact Hq,
end
-- 2ª demostración
example
  (Hpqr : (p \rightarrow q) \rightarrow r): p → (q → r) :=
begin
  intros Hp Hq,
  apply Hpqr,
  exact (\lambda Hp, Hq),
end
-- 3ª demostración
example
  (Hpqr : (p → q) → r)
  : p → (q → r) :=
begin
  intros Hp Hq,
  exact Hpqr (λ Hp, Hq),
end
-- 4ª demostración
example
 (Hpqr : (p \rightarrow q) \rightarrow r): p → (q → r) :=
```

```
\lambda Hp Hq, Hpqr (\lambda Hp, Hq)
-- 5ª demostración
example (Hpqr : (p \rightarrow q) \rightarrow r): p → (q → r) :=
assume Hp
:
p
,
assume Hq
:
q
,
have Hpq : p → q,
   { assume
p
,
     show
q
,
       from Hq },
show
r
,
  from Hpqr Hpq
-- 6ª demostración
example (Hpqr : (p \rightarrow q) \rightarrow r): p → (q → r) :=
assume Hp
:
p
,
assume Hq
:
q
,
have Hpq : p → q,
   { assume
p
,
     show
q
,
       from Hq },
Hpqr Hpq
-- 7ª demostración
example (Hpqr : (p \rightarrow q) \rightarrow r): p → (q → r) :=
assume Hp
:
p
,
assume Hq
:
q
,
have Hpq : p \rightarrow q,
   from (\lambda \, \mathsf{p}, \, \mathsf{Hq}),
Hpqr Hpq
-- 8ª demostración
example (Hpqr : (p \rightarrow q) \rightarrow r): p → (q → r) :=
assume Hp
:
p
,
assume Hq
:
q
,
Hpqr (\lambda \, p, Hq)
```

```
-- 9ª demostración
example
  (Hpqr : (p \rightarrow q) \rightarrow r): p → (q → r) :=
λ Hp Hq, Hpqr (λ p, Hq)
-- 10ª demostración
example
  (Hpqr : (p → q) → r)
 : p → (q → r) :=
-- by hint
by finish
```
# <span id="page-30-0"></span>**Capítulo 3**

# **Ejercicios sobre conjunciones**

### <span id="page-30-1"></span>**3.1. p, q** *⊢* **p** *∧* **q**

*-- ---------------------------------------------------- -- Ejercicio. Demostrar -- p, q ⊢ p ∧ q -- ---------------------------------------------------* **import** tactic **variables** (p q : **Prop**) *-- 1ª demostración* **example** (Hp : p) (Hq : q) : p *∧* q := **begin** split, { exact Hp, },  $\{$  exact Hq,  $\},$ **end** *-- 2ª demostración* **example** (Hp : p) (Hq : q) : p *∧* q := and.intro Hp Hq *-- 3ª demostración* **example**

(Hp : p) (Hq : q) : p *∧* q := *-- by library\_search ⟨*Hp, Hq*⟩ -- 4ª demostración* **example** (Hp : p) (Hq : q) : p *∧* q := *-- by hint* **by** tauto *-- 5ª demostración* **example** (Hp : p) (Hq : q) : p *∧* q := **by** finish

Enlaces al código y a la sesión en Lean Web.

#### **3.2. p** *[∧](https://github.com/jaalonso/Logica_con_Lean/blob/master/src/1_Proposicional/Ejercicios/p,q⊢p∧q.lean)* **q** *⊢* **p**

```
-- ----------------------------------------------------
-- Ejercicio. Demostrar
-- p ∧ q ⊢ p
                        -- ----------------------------------------------------
import tactic
variables (p q : Prop)
-- 1ª demostración
example
 (H : p ∧ q)
 \therefore p :=begin
 cases H with Hp Hq,
exact Hp,
end
-- 2ª demostración
```

```
example
  (H : p ∧ q)
 : p :=
and.elim_left H
-- 3ª demostración
example
 (H : p ∧ q)
  : p :=
and.left H
-- 4ª demostración
example
  (H : p ∧ q)
 \therefore p :=H.left
-- 5ª demostración
example
 (H : p ∧ q)
\vdots p :=H.1
-- 6ª demostración
example
(H : p ∧ q)
 : p :=
-- by library_search
H.left
-- 7ª demostración
example
(H : p ∧ q)
 \therefore p :=-- by hint
by tauto
-- 8ª demostración
example
 (H : p ∧ q)
  : p :=
by finish
```
#### <span id="page-33-0"></span>**3.3. p** *∧* **q** *⊢* **q**

```
-- ----------------------------------------------------
-- Ejercicio. Demostrar
-- p ∧ q ⊢ q
                       -- ----------------------------------------------------
import tactic
variables (p q : Prop)
-- 1ª demostración
example
 (H : p ∧ q)
 : q :=begin
 cases H with Hp Hq,
  exact Hq,
end
-- 2ª demostración
example
 (H : p ∧ q)
 : q :=and.elim_right H
-- 3ª demostración
example
 (H : p ∧ q)
 : q :=and.right H
-- 4ª demostración
example
 (H : p ∧ q)
  : q :=H.right
-- 5ª demostración
example
 (H : p ∧ q)
: q :=H.2
-- 6ª demostración
```

```
example
  (H : p ∧ q)
 : q :=-- by library_search
H.right
-- 7ª demostración
example
  (H : p ∧ q)
 : q :=-- by hint
by tauto
-- 8ª demostración
example
  (H : p ∧ q)
 : q :=by finish
```
# **3.4. p** *[∧](https://github.com/jaalonso/Logica_con_Lean/blob/master/src/1_Proposicional/Ejercicios/p∧q⊢q.lean)* **(q** *∧* **r)** *⊢* **[\(p](https://www.cs.us.es/~jalonso/lean-web-editor/#url=https://raw.githubusercontent.com/jaalonso/Logica_con_Lean/master/src/1_Proposicional/Ejercicios/p∧q⊢q.lean)** *∧* **q)** *∧* **r**

```
-- ----------------------------------------------------
-- Ejercicio. Demostrar
-- p ∧ (q ∧ r) ⊢ (p ∧ q) ∧ r
      -- ----------------------------------------------------
import tactic
variables (p q r : Prop)
-- 1ª demostración
example
  (Hpqr : p ∧ (q ∧ r))
  : (p ∧ q) ∧ r :=
begin
  cases Hpqr with Hp Hqr,
  cases Hqr with Hq Hr,
  split,
  { split,
   \{ exact Hp, \},
   \{ exact Hq, \},
  \{ exact Hr, \},
```

```
-- 2ª demostración
example
  (Hpqr : p ∧ (q ∧ r))
  : (p ∧ q) ∧ r :=
begin
  cases Hpqr with Hp Hqr,
 cases Hqr with Hq Hr,
 split,
 { exact ⟨Hp, Hq⟩, },
 { exact Hr, },
end
-- 3ª demostración
example
 (Hpqr : p ∧ (q ∧ r))
  : (p ∧ q) ∧ r :=
begin
 cases Hpqr with Hp Hqr,
 cases Hqr with Hq Hr,
 exact ⟨⟨Hp, Hq⟩, Hr⟩,
end
-- 4ª demostración
example
 (Hpqr : p ∧ (q ∧ r))
 : (p ∧ q) ∧ r :=
begin
 rcases Hpqr with ⟨Hp, ⟨Hq, Hr⟩⟩,
 exact ⟨⟨Hp, Hq⟩, Hr⟩,
end
-- 5ª demostración
example :
  p ∧ (q ∧ r) → (p ∧ q) ∧ r :=
begin
 rintros ⟨Hp, ⟨Hq, Hr⟩⟩,
  exact ⟨⟨Hp, Hq⟩, Hr⟩,
end
-- 6ª demostración
example :
 p ∧ (q ∧ r) → (p ∧ q) ∧ r :=
λ ⟨Hp, ⟨Hq, Hr⟩⟩, ⟨⟨Hp, Hq⟩, Hr⟩
```
**end**
```
-- 7ª demostración
example
  (Hpqr : p ∧ (q ∧ r))
  : (p ∧ q) ∧ r :=
have Hp : p,
  from and.left Hpqr,
have Hqr : q ∧ r,
  from and.right Hpqr,
have Hq : q,
 from and.left Hqr,
have Hr : r,
  from and.right Hqr,
have Hpq : p ∧ q,
  from and.intro Hp Hq,
show (p ∧ q) ∧ r,
  from and.intro Hpq Hr
-- 8ª demostración
example
  (Hpqr : p ∧ (q ∧ r))
 : (p ∧ q) ∧ r :=
-- by library_search
(and_assoc p q).mpr Hpqr
-- 9ª demostración
example
  (Hpqr : p ∧ (q ∧ r))
  : (p ∧ q) ∧ r :=
-- by hint
by tauto
-- 10ª demostración
example
  (Hpqr : p ∧ (q ∧ r))
  : (p ∧ q) ∧ r :=
by finish
```
#### **3.5. (p** *∧* **q)** *∧* **r** *⊢* **p** *∧* **(q** *∧* **r)**

```
-- ----------------------------------------------------
-- Ejercicio. Demostrar
-- (p ∧ q) ∧ r ⊢ p ∧ (q ∧ r)
                                        -- ----------------------------------------------------
import tactic
variables (p q r : Prop)
-- 1ª demostración
example
  (Hpqr : (p ∧ q) ∧ r)
  : p ∧ (q ∧ r) :=
begin
  rcases Hpqr with ⟨⟨Hp, Hq⟩, Hr⟩,
  exact ⟨Hp, ⟨Hq, Hr⟩⟩,
end
-- 2ª demostración
example
 : (p ∧ q) ∧ r → p ∧ (q ∧ r) :=
begin
 rintros ⟨⟨Hp, Hq⟩, Hr⟩,
  exact ⟨Hp, ⟨Hq, Hr⟩⟩,
end
-- 3ª demostración
example
 : (p ∧ q) ∧ r → p ∧ (q ∧ r) :=
λ ⟨⟨Hp, Hq⟩, Hr⟩, ⟨Hp, ⟨Hq, Hr⟩⟩
-- 4ª demostración
example
 (Hpqr : (p ∧ q) ∧ r)
  : p ∧ (q ∧ r) :=
have Hpq : p ∧ q,
 from and.left Hpqr,
have Hr : r,
 from and.right Hpqr,
have Hp : p,
 from and.left Hpq,
have Hq : q,
 from and.right Hpq,
```

```
have Hqr : q ∧ r,
  from and.intro Hq Hr,
show p \wedge (q \wedge r),
  from and.intro Hp Hqr
-- 5ª demostración
example
  (Hpqr : (p ∧ q) ∧ r)
 : p ∧ (q ∧ r) :=
-- by library_search
(and_assoc p q).mp Hpqr
-- 6ª demostración
example
 (Hpqr : (p ∧ q) ∧ r)
  : p ∧ (q ∧ r) :=
-- by hint
by tauto
-- 7ª demostración
example
  (Hpqr : (p ∧ q) ∧ r)
  : p ∧ (q ∧ r) :=
by finish
```
## **3.6. p** *[∧](https://github.com/jaalonso/Logica_con_Lean/blob/master/src/1_Proposicional/Ejercicios/(p∧q)∧r⊢p∧(q∧r).lean)* **q** *⊢* **p** *[→](https://www.cs.us.es/~jalonso/lean-web-editor/#url=https://raw.githubusercontent.com/jaalonso/Logica_con_Lean/master/src/1_Proposicional/Ejercicios/(p∧q)∧r⊢p∧(q∧r).lean)* **q**

```
-- ----------------------------------------------------
-- Ejercicio. Demostrar
-- p ∧ q ⊢ p → q
-- ----------------------------------------------------
import tactic
variables (p q : Prop)
-- 1ª demostración
example
  (Hpq : p ∧ q)
  : p → q :=
begin
  intro p,
```

```
exact Hpq.right,
end
-- 2ª demostración
example
 (Hpq : p ∧ q)
 : p → q :=
λ _, Hpq.2
-- 3ª demostración
example
 (Hpq : p ∧ q)
  : p → q :=
assume Hp : p,
show q,
 from and.right Hpq
-- 4ª demostración
example
 (Hpq : p ∧ q)
 : p → q :=
-- by hint
by tauto
-- 5ª demostración
example
 (Hpq : p ∧ q)
 : p → q :=
by finish
```
## **3.7.** ( $\mathbf{p} \rightarrow \mathbf{q}$ )  $\wedge$  ( $\mathbf{p} \rightarrow \mathbf{r}$ )  $\vdash$   $\mathbf{p} \rightarrow \mathbf{q}$   $\wedge$   $\mathbf{r}$

```
-- ----------------------------------------------------
-- Ejercicio. Demostrar
-- (p → q) ∧ (p → r) ⊢ p → q ∧ r
-- ----------------------------------------------------
import tactic
variables (p q r : Prop)
-- 1ª demostración
```

```
example (H : (p \rightarrow q) \land (p \rightarrow r)):
p
→
q
∧
r :=
begin
  cases H with Hpq Hpr
,
  intro Hp
,
  split
,
  { apply Hpq
,
     exact Hp
, },
  { apply Hpr
,
     exact Hp
, },
end
-- 2ª demostración
example (H : (p \rightarrow q) \land (p \rightarrow r)):
p
→
q
∧
r :=
begin
  cases H with Hpq Hpr
,
  intro Hp
,
  split
,
  \{ exact Hpq Hp, \},
  \{ exact Hpr Hp, \},
end
-- 3ª demostración
example (H : (p \rightarrow q) \land (p \rightarrow r)): p → q ∧ r :=
begin
  cases H with Hpq Hpr
,
  intro Hp
,
  exact
⟨Hpq Hp
, Hpr Hp
⟩
,
end
-- 4ª demostración
example : (p
→
q
)
∧
(
p
→
r
)
→
(
p
→
q
∧
r
) :=
begin
  rintros
⟨Hpq
, Hpr
⟩ Hp
,
  exact
⟨Hpq Hp
, Hpr Hp
⟩
,
end
-- 5ª demostración
example
```

```
: (p → q) ∧ (p → r) → (p → q ∧ r) :=
λ ⟨Hpq, Hpr⟩ Hp, ⟨Hpq Hp, Hpr Hp⟩
-- 6ª demostración
example
  (H : (p → q) ∧ (p → r))
  : p → q ∧ r :=
have Hpq : p \rightarrow q,
  from and.left H,
have Hpr : p \rightarrow r,
  from and.right H,
assume Hp : p,
have Hq : q,
  from Hpq Hp,
have Hr : r,
  from Hpr Hp,
show q \land r,
  from and.intro Hq Hr
-- 7ª demostración
example
  (H : (p \rightarrow q) \land (p \rightarrow r)): p → q ∧ r :=
-- by library_search
imp_and_distrib.mpr H
-- 8ª demostración
example
 (H : (p → q) ∧ (p → r))
  : p → q ∧ r :=
-- by hint
by tauto
-- 9ª demostración
example
  (H : (p → q) ∧ (p → r))
  : p → q ∧ r :=
by finish
```
#### **3.8.**  $p \rightarrow q \land r \vdash (p \rightarrow q) \land (p \rightarrow r)$

```
-- ----------------------------------------------------
-- Ejercicio. Demostrar
-- p → q ∧ r ⊢ (p → q) ∧ (p → r)
import tactic
variables (p q r : Prop)
-- 1ª demostración
example
 (H : p → q ∧ r)
  : (p → q) ∧ (p → r) :=
begin
 split,
 { intro Hp,
   have Hqr : q ∧ r,
      from H Hp,
    exact Hqr.left, },
  { intro Hp,
    have Hqr : q ∧ r,
     from H Hp,
    exact Hqr.right, },
end
-- 2ª demostración
example
  (H : p → q ∧ r)
  : (p → q) ∧ (p → r) :=
begin
 split,
  { intro Hp,
   exact (H Hp).left, },
  { intro Hp,
    exact (H Hp). right, \},
end
-- 3ª demostración
example
 (H : p → q ∧ r)
 : (p → q) ∧ (p → r) :=
⟨λ Hp, (H Hp).left,
λ Hp, (H Hp).right⟩
```

```
-- 4ª demostración
example
 (H : p → q ∧ r)
  : (p → q) ∧ (p → r) :=
have Hpq : p → q, from
 assume Hp : p,
 have Hqr : q ∧ r,
    from H Hp,
 show q,
    from and.left Hqr,
have Hpr : p → r, from
 assume Hp : p,
 have Hqr : q ∧ r,
    from H Hp,
 show r,
    from and.right Hqr,
show (p \rightarrow q) \land (p \rightarrow r),
 from and.intro Hpq Hpr
-- 5ª demostración
example
  (H : p → q ∧ r)
  : (p → q) ∧ (p → r) :=
and.intro
  ( assume Hp : p,
   have Hqr : q ∧ r,
      from H Hp,
    show q,
      from and.left Hqr)
  ( assume Hp : p,
   have Hqr : q ∧ r,
      from H Hp,
    show r,
      from and.right Hqr)
-- 6ª demostración
example
 (H : p → q ∧ r)
  : (p → q) ∧ (p → r) :=
-- by library_search
imp_and_distrib.mp H
-- 7ª demostración
example
```
(H : p *→* q *∧* r) : (p *→* q) *∧* (p *→* r) := *-- by hint* **by** finish

Enlaces al código y a la sesión en Lean Web.

### **3.9. p** *[→](https://github.com/jaalonso/Logica_con_Lean/blob/master/src/1_Proposicional/Ejercicios/p→q∧r⊢(p→q)∧(p→r).lean)* **(q** *→* **r)** *⊢* **p** *∧* **q** *[→](https://www.cs.us.es/~jalonso/lean-web-editor/#url=https://raw.githubusercontent.com/jaalonso/Logica_con_Lean/master/src/1_Proposicional/Ejercicios/p→q∧r⊢(p→q)∧(p→r).lean)* **r**

```
-- ----------------------------------------------------
-- Ejercicio Demostrar
-- p → (q → r) ⊢ p ∧ q → r
-- ----------------------------------------------------
import tactic
variables (p q r : Prop)
-- 1ª demostración
example
  (H : p \rightarrow (q \rightarrow r)): p ∧ q → r :=
begin
  intro Hpq,
 apply H,
  { exact Hpq.left, },
  { exact Hpq.right, },
end
-- 2ª demostración
example
  (H : p \rightarrow (q \rightarrow r)): p ∧ q → r :=
begin
  intro Hpq,
  exact (H Hpq.left) Hpq.right,
end
-- 3ª demostración
example
  (H : p \rightarrow (q \rightarrow r)): p ∧ q → r :=
λ Hpq, (H Hpq.left) Hpq.right
```

```
-- 4ª demostración
example
  (H : p \rightarrow (q \rightarrow r)): p ∧ q → r :=
λ Hpq, H Hpq.1 Hpq.2
-- 5ª demostración
example
  (H : p → (q → r))
  : p ∧ q → r :=
assume Hpq : p ∧ q,
have Hp : p,
  from and.left Hpq,
have Hq : q,
  from and.right Hpq,
have Hqr : q → r,
  from H Hp,
show r,
 from Hqr Hq
-- 6ª demostración
example
  (H : p → (q → r))
  : p ∧ q → r :=
-- by library_search
and_imp.mpr H
-- 7ª demostración
example
 (H : p \rightarrow (q \rightarrow r)): p ∧ q → r :=
-- by hint
by tauto
-- 8ª demostración
example
  (H : p → (q → r))
  : p ∧ q → r :=
by finish
```
#### **3.10.**  $\mathbf{p} \wedge \mathbf{q} \rightarrow \mathbf{r} \vdash \mathbf{p} \rightarrow (\mathbf{q} \rightarrow \mathbf{r})$

```
-- ----------------------------------------------------
-- Ejercicio. Demostrar
-- p ∧ q → r ⊢ p → (q → r)
   -- ----------------------------------------------------
import tactic
variables (p q r : Prop)
-- 1ª demostración
example
 (H : p ∧ q → r)
  : p → (q → r) :=
begin
 intros Hp Hq,
 apply H,
 split,
 { exact Hp, },
 \{ exact Hq, \},
end
-- 2ª demostración
example
 (H : p ∧ q → r)
 : p → (q → r) :=
begin
 intros Hp Hq,
 apply H,
 exact ⟨Hp, Hq⟩,
end
-- 3ª demostración
example
 (H : p ∧ q → r)
 : p → (q → r) :=
begin
 intros Hp Hq,
 exact H ⟨Hp, Hq⟩,
end
-- 4ª demostración
example
(H : p ∧ q → r)
```

```
: p → (q → r) :=
λ Hp Hq, H ⟨Hp, Hq⟩
-- 5ª demostración
example
  (H : p ∧ q → r)
  : p → (q → r) :=
assume Hp : p,
show q → r, from
  assume Hq : q,
  have Hpq : p ∧ q,
   from and.intro Hp Hq,
  show r,
    from H Hpq
-- 6ª demostración
example
 (H : p ∧ q → r)
 : p → (q → r) :=
-- by library_search
and_imp.mp H
-- 7ª demostración
example
 (H : p ∧ q → r)
 : p → (q → r) :=
-- by hint
by finish
```
## **3.11.**  $(p \rightarrow q) \rightarrow r \vdash p \land q \rightarrow r$

```
-- ----------------------------------------------------
-- Ejercicio. Demostrar
-- (p → q) → r ⊢ p ∧ q → r
-- ----------------------------------------------------
import tactic
variables (p q r : Prop)
-- 1ª demostración
example
```

```
(H : (p \rightarrow q) \rightarrow r): p ∧ q → r :=
begin
  intro Hpq
,
  apply H
,
  intro Hp
,
  exact Hpq
.right
,
end
-- 2ª demostración
example (H : (p \rightarrow q) \rightarrow r): p ∧ q → r :=
begin
  intro Hpq
,
  apply H
,
  exact
(
λ Hp
, Hpq
.right),
end
-- 3ª demostración
example (H : (p \rightarrow q) \rightarrow r): p ∧ q → r :=
begin
  intro Hpq
,
  exact H
(
λ Hp
, Hpq
.right),
end
-- 4ª demostración
example (H : (p \rightarrow q) \rightarrow r):
p
∧
q
→
r :=
\lambda Hpq, H (\lambda \_\,, Hpq.right)
-- 5ª demostración
example (H : (p \rightarrow q) \rightarrow r):
p
∧
q
→
r :=
assume Hpq
:
p
∧
q
,
have H1
:
p
→
q
, from
  assume Hp
:
p
,
  show
q
,
     from and right Hpq,
show
r
,
  from H H1
```

```
-- 6ª demostración
example
(H : (p \rightarrow q) \rightarrow r): p ∧ q → r :=
-- by hint
by finish
```
#### **3.12. p** *[∧](https://github.com/jaalonso/Logica_con_Lean/blob/master/src/1_Proposicional/Ejercicios/(p→q)→r⊢p∧q→r.lean)* **(q** *→* **r)** *⊢* **(p** *[→](https://www.cs.us.es/~jalonso/lean-web-editor/#url=https://raw.githubusercontent.com/jaalonso/Logica_con_Lean/master/src/1_Proposicional/Ejercicios/(p→q)→r⊢p∧q→r.lean)* **q)** *→* **r**

```
-- ----------------------------------------------------
-- Ejercicio. Demostrar
-- p ∧ (q → r) ⊢ (p → q) → r
import tactic
variables (p q r : Prop)
-- 1ª demostración
example
  (H : p ∧ (q → r))
  : (p → q) → r :=
begin
  intro Hpq,
  cases H with Hp Hqr,
  apply Hqr,
  apply Hpq,
  exact Hp,
end
-- 2ª demostración
example
 (H : p ∧ (q → r))
  : (p → q) → r :=
begin
 intro Hpq,
  cases H with Hp Hqr,
  apply Hqr,
  exact Hpq Hp,
end
-- 3ª demostración
```

```
example (H :
p
∧
(
q
→
r))
  : (p → q) → r :=
begin
  intro Hpq
,
  cases H with Hp Hqr
,
  exact Hqr
(Hpq Hp),
end
-- 4ª demostración
example (H :
p
∧
(
q
→
r))
  : (p → q) → r :=
begin
  intro Hpq
,
  exact H
.
2
(Hpq H
.
1),
end
-- 5ª demostración
example (H :
p
∧
(
q
→
r))
  : (p → q) → r :=
\lambda Hpq, H.2 (Hpq H.1)
-- 6ª demostración
example (H :
p
∧
(
q
→
r))
  : (p → q) → r :=
assume Hpq : p \rightarrow q,
have Hp : p,
  from and
.left H
,
have Hq : q,
  from Hpq Hp
,
have Hqr
:
q
→
r
,
  from
H
.right
,
show
r
,
 from Hqr Hq
-- 7ª demostració
example (H :
p
∧
(
q
→
r))
  : (p → q) → r :=
-- by hint
by tauto
```
*-- 8ª demostració* **example** (H : p *∧* (q *→* r)) : (p *→* q) *→* r := *-- by hint* **by** finish

Enlaces al código y a la sesión en Lean Web.

# **Capítulo 4**

# **Ejercicios sobre disyunciones**

#### **4.1. p** *⊢* **p** *∨* **q**

*-- ---------------------------------------------------- -- Ejercicio. Demostrar -- p ⊢ p ∨ q -- ---------------------------------------------------* **import** tactic **variables** (p q : **Prop**) *-- 1ª demostración* **example** (H : p) : p *∨* q := **begin** left, exact H, **end** *-- 2ª demostración* **example** (H : p) : p *∨* q := or.intro\_left q H *-- 3ª demostración* **example** (H : p) : p *∨* q := *-- by library\_search*

or.inl H *-- 4ª demostración* **example** (H : p) : p *∨* q := *-- by hint* **by** tauto *-- 5ª demostración* **example** (H : p) : p *∨* q := **by** finish

Enlaces al código y a la sesión en Lean Web.

### **4.2. q** *[⊢](https://github.com/jaalonso/Logica_con_Lean/blob/master/src/1_Proposicional/Ejercicios/p⊢p∨q.lean)* **p** *∨* **q**

```
-- ----------------------------------------------------
-- Ejercicio. Demostrar
-- q ⊢ p ∨ q
                          -- ----------------------------------------------------
import tactic
variables (p q : Prop)
-- 1ª demostración
example
 (H : q)
 : p ∨ q :=
begin
 right,
exact H,
end
-- 2ª demostración
example
 (H : q)
: p ∨ q :=
or.intro_right p H
-- 3ª demostración
```

```
example
 (H : q)
 : p ∨ q :=
-- by library_search
or.inr H
-- 4ª demostración
example
 (H : q)
 : p ∨ q :=
-- by hint
by tauto
-- 5ª demostración
example
 (H : q)
 : p ∨ q :=
by finish
```
#### **4.3. p** *[∨](https://github.com/jaalonso/Logica_con_Lean/blob/master/src/1_Proposicional/Ejercicios/q⊢p∨q.lean)* **q** *⊢* **q** *[∨](https://www.cs.us.es/~jalonso/lean-web-editor/#url=https://raw.githubusercontent.com/jaalonso/Logica_con_Lean/master/src/1_Proposicional/Ejercicios/q⊢p∨q.lean)* **p**

```
-- ----------------------------------------------------
-- Ejercicio. Demostrar
-- p ∨ q ⊢ q ∨ p
-- ----------------------------------------------------
import tactic
variables (p q : Prop)
-- 1ª demostración
example
  (H : p ∨ q)
  : q ∨ p :=
begin
  cases H with Hp Hq,
  { right,
   exact Hp, },
  { left,
     exact Hq, },
end
```

```
-- 2ª demostración
example
  (H : p ∨ q)
  : q ∨ p :=
begin
 cases H with Hp Hq,
 { exact or.inr Hp, },
 { exact or.inl Hq, },
end
-- 3ª demostración
example
  (H : p ∨ q)
  : q ∨ p :=
or.elim H
  ( assume Hp : p,
    show q ∨ p,
      from or.inr Hp)
  ( assume Hq : q,
    show q ∨ p,
      from or.inl Hq)
-- 4ª demostración
example
  (H : p ∨ q)
  : q ∨ p :=
or.elim H
  ( assume Hp : p,
    or.inr Hp)
  ( assume Hq : q,
    or.inl Hq)
-- 5ª demostración
example
 (H : p ∨ q)
  : q ∨ p :=
or.elim H
  ( λ Hp, or.inr Hp)
  ( \lambda Hq, or.inl Hq)
-- 6ª demostración
example
  (H : p ∨ q)
 : q ∨ p :=
or.elim H or.inr or.inl
```

```
-- 7ª demostración
example
(H : p ∨ q)
 : q ∨ p :=
-- by library_search
or.swap H
-- 8ª demostración
example
(H : p ∨ q)
 : q ∨ p :=
-- by hint
by tauto
-- 9ª demostración
example
 (H : p ∨ q)
 : q ∨ p :=
by finish
```
#### **4.4.**  $\mathbf{q} \rightarrow \mathbf{r} \vdash \mathbf{p} \lor \mathbf{q} \rightarrow \mathbf{p} \lor \mathbf{r}$

```
-- ----------------------------------------------------
-- Ejercicio. Demostrar
-- q → r ⊢ p ∨ q → p ∨ r
-- ----------------------------------------------------
import tactic
variables (p q r : Prop)
-- 1ª demostración
example
  (H : q \rightarrow r): p ∨ q → p ∨ r :=
begin
  intro H1,
 cases H1 with Hp Hq,
 { left,
   exact Hp, \},
 { right,
    apply H,
```

```
exact Hq, },
end
-- 2ª demostración
example
 (H : q \rightarrow r): p ∨ q → p ∨ r :=
begin
 rintro (Hp \mid Hq),
 { left,
   exact Hp, },
  { right,
    exact H Hq, \},
end
-- 3ª demostración
example
 (H : q \rightarrow r): p ∨ q → p ∨ r :=
begin
 rintro (Hp \mid Hq),
 { exact or.inl Hp, },
 \{ exact or.inr (H Hq), \},end
-- 4ª demostración
example
 (H : q \rightarrow r): p ∨ q → p ∨ r :=
assume H1 : p ∨ q,
or.elim H1
  ( assume Hp : p,
    show p ∨ r,
      from or.inl Hp)
  ( assume Hq : q,
   have Hr : r,
      from H Hq,
    show p ∨ r,
      from or.inr Hr)
-- 5ª demostración
example
  (H : q → r)
  : p ∨ q → p ∨ r :=
assume H1 : p ∨ q,
```

```
or
.elim H1 ( assume Hp
:
p
,
     or
.inl Hp
)
   ( assume Hq
:
q
,
     have Hr : r,
        from H Hq
,
     or
.inr Hr
)
-- 6ª demostración
example (H: q \rightarrow r):
p
∨
q
→
p
∨
r :=
\textsf{assume} \ \mathsf{H1} : \ \mathsf{p} \ \lor \ \mathsf{q},or
.elim H1 ( assume Hp
:
p
,
     or
.inl Hp
)
   ( assume Hq
:
q
,
     or
.inr
(H Hq))
-- 7ª demostración
example (H: q \rightarrow r):
p
∨
q
→
p
∨
r :=
assume H1 : p ∨ q,
or
.elim H1 ( \lambda Hp, or.inl Hp)
   (
λ Hq
, or
.inr
(H Hq))
-- 8ª demostración
example (H: q \rightarrow r):
p
∨
q
→
p
∨
r :=
\textsf{assume} \ \mathsf{H1} : \ \mathsf{p} \ \lor \ \mathsf{q},or
.elim H1
   or
.inl
   (
λ Hq
, or
.inr
(H Hq))
-- 9ª demostración
example (H: q \rightarrow r):
p
∨
q
→
p
∨
r :=
\lambda H1, or.elim H1 or.inl (\lambda Hq, or.inr (H Hq))
-- 10ª demostración
example
```
 $(H : q \rightarrow r)$ : p *∨* q *→* p *∨* r := *-- by library\_search* or.imp\_right H

Enlaces al código y a la sesión en Lean Web.

#### **4.5. p** *[∨](https://github.com/jaalonso/Logica_con_Lean/blob/master/src/1_Proposicional/Ejercicios/q→r⊢p∨q→p∨r.lean)* **p** *⊢* **p**

```
-- ----------------------------------------------------
-- Ejercicio. Demostrar
-- p ∨ p ⊢ p
-- ----------------------------------------------------
import tactic
variable (p : Prop)
-- 1ª demostración
example
 (H : p ∨ p)
 : p :=begin
 cases H with Hp Hp,
 \{ exact Hp, \},
{ exact Hp, },
end
-- 2ª demostración
example
 (H : p ∨ p)
 \therefore p :=by cases H ; assumption
-- 3ª demostración
example
 (H : p ∨ p)
 \vdots p :=or.elim H
  ( assume Hp : p,
   show p,
    from Hp)
  ( assume Hp : p,
    show p,
```

```
from Hp
)
-- 4ª demostración
example (H :
p
∨
p
)
  : p :=
or
.elim H ( assume Hp
:
p
,
    Hp
)
  ( assume Hp
:
p
,
    Hp
)
-- 5ª demostración
example (H :
p
∨
p
)
  : p :=
or
.elim H ( λ Hp, Hp
)
  (
λ Hp
, Hp
)
-- 6ª demostración
example (H :
p
∨
p
)
  : p :=
or
.elim H id id
-- 7ª demostración
example (H :
p
∨
p
)
  : p :=
-- by library_search (or_self p).mp H
-- 8ª demostración
example (H :
p
∨
p
)
  : p :=
-- by hint
by tauto
-- 9ª demostración
example (H :
p
∨
p
)
  : p :=
by finish
```
#### **4.6. p** *[⊢](https://github.com/jaalonso/Logica_con_Lean/blob/master/src/1_Proposicional/Ejercicios/p∨p⊢p.lean)* **p** *∨* **p**

```
-- ----------------------------------------------------
-- Ejercicio. Demostrar
-- p ⊢ p ∨ p
                          -- ----------------------------------------------------
import tactic
variables (p : Prop)
-- 1ª demostración
example
(H : p)
 : p ∨ p :=
-- by library_search
or.inl H
-- 2ª demostración
example
(H : p)
 : p ∨ p :=
-- by hint
by tauto
-- 3ª demostración
example
 (H : p)
  : p ∨ p :=
by finish
```
Enlaces al código y a la sesión en Lean Web.

## **4.7. p** *[∨](https://github.com/jaalonso/Logica_con_Lean/blob/master/src/1_Proposicional/Ejercicios/p⊢p∨p.lean)* **(q** *∨* **r)** *⊢* **[\(p](https://www.cs.us.es/~jalonso/lean-web-editor/#url=https://raw.githubusercontent.com/jaalonso/Logica_con_Lean/master/src/1_Proposicional/Ejercicios/p⊢p∨p.lean)** *∨* **q)** *∨* **r**

```
-- ----------------------------------------------------
-- Ejercicio. Demostrar
-- p ∨ (q ∨ r) ⊢ (p ∨ q) ∨ r
-- ----------------------------------------------------
```

```
import tactic
variables
(p q r
: Prop
)
-- 1ª demostración
example (H :
p
∨
(
q
∨
r))
  :
(
p
∨
q
)
∨
r :=
begin
  cases H with Hp Hqr
,
  { left
,
     left
,
     exact Hp
, },
  { cases Hqr with Hq Hr
,
     { left
,
       right
,
       exact Hq
, },
     { right
,
       exact Hr
, }},
end
-- 2ª demostración
example (H :
p
∨
(
q
∨
r))
  :
(
p
∨
q
)
∨
r :=
or
.elim H ( assume Hp
:
p
,
     have Hpq
:
p
∨
q
,
       from or
.inl Hp
,
     show (p \lor q) \lor r,
       from or
.inl Hpq
)
  ( assume Hqr
:
q
∨
r
,
     show
(
p
∨
q
)
∨
r
, from
       or
.elim Hqr ( assume Hq
:
q
,
           have Hpq
:
p
∨
q
,
              from or
.inr Hq
,
           show (p \vee q) \vee r,
              from or
.inl Hpq
)
         ( assume Hr
:
r
,
           show (p \vee q) \vee r,
              from or
.inr Hr))
-- 3ª demostración
example (H :
p
∨
(
q
∨
r))
```

```
: (p ∨ q) ∨ r :=
or.elim H
  ( assume Hp : p,
    have Hpq : p ∨ q,
      from or.inl Hp,
    show (p ∨ q) ∨ r,
      from or.inl Hpq)
  ( assume Hqr : q ∨ r,
    show (p ∨ q) ∨ r, from
      or.elim Hqr
        ( assume Hq : q,
          have Hpq : p ∨ q,
            from or.inr Hq,
          or.inl Hpq)
        ( assume Hr : r,
          or.inr Hr))
-- 4ª demostración
example
  (H : p ∨ (q ∨ r))
  : (p ∨ q) ∨ r :=
or.elim H
  ( assume Hp : p,
    have Hpq : p ∨ q,
      from or.inl Hp,
    show (p ∨ q) ∨ r,
      from or.inl Hpq)
  ( assume Hqr : q ∨ r,
    show (p ∨ q) ∨ r, from
      or.elim Hqr
        ( assume Hq : q,
          have Hpq : p ∨ q,
            from or.inr Hq,
          or.inl Hpq)
        or.inr)
-- 5ª demostración
example
  (H : p ∨ (q ∨ r))
  : (p ∨ q) ∨ r :=
or.elim H
  ( assume Hp : p,
    have Hpq : p ∨ q,
      from or.inl Hp,
    show (p ∨ q) ∨ r,
```

```
from or.inl Hpq)
  ( assume Hqr : q ∨ r,
   show (p ∨ q) ∨ r, from
     or.elim Hqr
        ( λ Hq, or.inl (or.inr Hq))
        or.inr)
-- 6ª demostración
example
  (H : p ∨ (q ∨ r))
 : (p ∨ q) ∨ r :=
or.elim H
 ( assume Hp : p,
    have Hpq : p ∨ q,
     from or.inl Hp,
   show (p ∨ q) ∨ r,
     from or.inl Hpq)
  ( λ Hqr, or.elim Hqr ( λ Hq, or.inl (or.inr Hq)) or.inr)
-- 7ª demostración
example
 (H : p ∨ (q ∨ r))
 : (p ∨ q) ∨ r :=
or.elim H
 ( assume Hp : p,
   have Hpq : p ∨ q,
     from or.inl Hp,
   or.inl Hpq)
  (λ Hqr, or.elim Hqr ( λ Hq, or.inl (or.inr Hq)) or.inr)
-- 8ª demostración
example
 (H : p ∨ (q ∨ r))
  : (p ∨ q) ∨ r :=
or.elim H
  ( assume Hp : p,
   or.inl (or.inl Hp))
  (λ Hqr, or.elim Hqr ( λ Hq, or.inl (or.inr Hq)) or.inr)
-- 9ª demostración
example
 (H : p ∨ (q ∨ r))
 : (p ∨ q) ∨ r :=
or.elim H
(\lambda Hp, or.inl (or.inl Hp))
```
(*λ* Hqr, or.elim Hqr ( *λ* Hq, or.inl (or.inr Hq)) or.inr) *-- 10ª demostración* **example** (H : p *∨* (q *∨* r)) : (p *∨* q) *∨* r := *-- by library\_search* or.assoc.mpr H *-- 11ª demostración* **example** (H : p *∨* (q *∨* r)) : (p *∨* q) *∨* r := *-- by hint* **by** tauto *-- 12ª demostración* **example** (H : p *∨* (q *∨* r)) : (p *∨* q) *∨* r := **by** finish

Enlaces al código y a la sesión en Lean Web.

## **4.8. (p** *[∨](https://github.com/jaalonso/Logica_con_Lean/blob/master/src/1_Proposicional/Ejercicios/p∨(q∨r)⊢(p∨q)∨r.lean)* **q)** *∨* **r** *⊢* **p** *∨* **[\(q](https://www.cs.us.es/~jalonso/lean-web-editor/#url=https://raw.githubusercontent.com/jaalonso/Logica_con_Lean/master/src/1_Proposicional/Ejercicios/p∨(q∨r)⊢(p∨q)∨r.lean)** *∨* **r)**

```
-- ----------------------------------------------------
-- Ejercicio. Demostrar
-- (p ∨ q) ∨ r ⊢ p ∨ (q ∨ r)
-- ----------------------------------------------------
import tactic
variables (p q r : Prop)
-- 1ª demostración
example
  (H : (p ∨ q) ∨ r)
  : p ∨ (q ∨ r) :=
begin
  rcases H with ((Hp | Hq) | Hr),
  { left,
   exact Hp, \},
  { right,
```

```
left,
    exact Hq, },
  { right,
    right,
    exact Hr, },
end
-- 2ª demostración
example
  (H : (p ∨ q) ∨ r)
  : p ∨ (q ∨ r) :=
or.elim H
  ( assume Hpq : p ∨ q,
    show p ∨ q ∨ r, from
      or.elim Hpq
        ( assume Hp : p,
          show p ∨ (q ∨ r),
            from or.inl Hp)
        ( assume Hq : q,
          have Hqr: q ∨ r,
            from or.inl Hq,
          show p ∨ (q ∨ r),
            from or.inr Hqr))
  ( assume Hr : r,
    have Hqr: q ∨ r,
      from or.inr Hr,
    show p ∨ (q ∨ r),
      from or.inr Hqr)
-- 3ª demostración
example
 (H : (p ∨ q) ∨ r)
 : p ∨ (q ∨ r) :=
or.elim H
 ( λ Hpq, or.elim Hpq or.inl (λ Hq, or.inr (or.inl Hq)))
  ( λ Hr, or.inr (or.inr Hr))
-- 4ª demostración
example
 (H : (p ∨ q) ∨ r)
 : p ∨ (q ∨ r) :=
-- by library_search
or.assoc.mp H
-- 5ª demostración
```

```
example
 (H : (p ∨ q) ∨ r)
 : p ∨ (q ∨ r) :=
-- by hint
by tauto
-- 6ª demostración
example
  (H : (p ∨ q) ∨ r)
  : p ∨ (q ∨ r) :=
by finish
```
## **4.9. p** *[∧](https://github.com/jaalonso/Logica_con_Lean/blob/master/src/1_Proposicional/Ejercicios/(p∨q)∨r⊢p∨(q∨r).lean)* **(q** *∨* **r)** *⊢* **[\(p](https://www.cs.us.es/~jalonso/lean-web-editor/#url=https://raw.githubusercontent.com/jaalonso/Logica_con_Lean/master/src/1_Proposicional/Ejercicios/(p∨q)∨r⊢p∨(q∨r).lean)** *∧* **q)** *∨* **(p** *∧* **r)**

```
-- ----------------------------------------------------
-- Ejercicio. Demostrar
-- p ∧ (q ∨ r) ⊢ (p ∧ q) ∨ (p ∧ r)
            -- ----------------------------------------------------
import tactic
variables (p q r : Prop)
-- 1ª demostración
example
  (H : p ∧ (q ∨ r))
  : (p ∧ q) ∨ (p ∧ r) :=
begin
  cases H with Hp Hqr,
  cases Hqr with Hq Hr,
  { left,
   split,
   \{ exact Hp, \},
   \{ exact Hq, \},
  { right,
    split,
    \{ exact Hp, \},
    { exact Hr, }},
end
-- 2ª demostración
example
```

```
(
H
:
p
∧
(
q
∨
r))
  : (p ∧ q) ∨ (p ∧ r) :=
begin
  cases H with Hp Hqr
,
  cases Hqr with Hq Hr
,
  { left
,
     exact
⟨Hp
, Hq
⟩
, },
  { right
,
     exact
⟨Hp
, Hr
⟩
, },
end
-- 3ª demostración
example (H :
p
∧
(
q
∨
r))
  : (p ∧ q) ∨ (p ∧ r) :=
have Hp : p,
  from and
.left H
,
have Hqr
:
q
∨
r
,
  from and right H,
or
.elim Hqr ( assume Hq
:
q
,
     have Hpq
:
p
∧
q
,
       from and
.intro Hp Hq
,
     show (p \land q) \lor (p \land r),
       from or
.inl Hpq
)
  ( assume Hr
:
r
,
     have Hpr : p ∧ r,
       from and
.intro Hp Hr
,
     show (p \wedge q) \vee (p \wedge r),
       from or
.inr Hpr
)
-- 4ª demostración
example (H :
p
∧
(
q
∨
r))
  : (p ∧ q) ∨ (p ∧ r) :=
or
.elim H
.
2
  (
λ Hq
, or
.inl
⟨
H
.
1
, Hq
⟩
)
  (λ Hr, or.inr \langle H.1, Hr \rangle)-- 5ª demostración
example (H :
p
∧
(
q
∨
r))
  : (p ∧ q) ∨ (p ∧ r) :=
-- by library_search
and_or_distrib_left
.mp H
```

```
-- 6ª demostración
example
(H : p ∧ (q ∨ r))
 : (p ∧ q) ∨ (p ∧ r) :=
-- by hint
by finish
```
#### **4.10. [\(p](https://github.com/jaalonso/Logica_con_Lean/blob/master/src/1_Proposicional/Ejercicios/p∧(q∨r)⊢(p∧q)∨(p∧r).lean)** *∧* **q)** *∨* **[\(p](https://www.cs.us.es/~jalonso/lean-web-editor/#url=https://raw.githubusercontent.com/jaalonso/Logica_con_Lean/master/src/1_Proposicional/Ejercicios/p∧(q∨r)⊢(p∧q)∨(p∧r).lean)** *∧* **r)** *⊢* **p** *∧* **(q** *∨* **r)**

```
-- ----------------------------------------------------
-- Ejercicio. Demostrar
-- (p ∧ q) ∨ (p ∧ r) ⊢ p ∧ (q ∨ r)
-- ----------------------------------------------------
import tactic
variables (p q r : Prop)
-- 1ª demostración
example
 (H : (p ∧ q) ∨ (p ∧ r))
 : p ∧ (q ∨ r) :=
begin
  rcases H with (⟨Hp,Hq⟩ | ⟨Hp, Hr⟩),
 { exact ⟨Hp, or.inl Hq⟩, },
 { exact ⟨Hp, or.inr Hr⟩, },
end
-- 2ª demostración
example
  (H : (p ∧ q) ∨ (p ∧ r))
  : p ∧ (q ∨ r) :=
or.elim H
  ( assume Hpq : p ∧ q,
    have Hp : p,
     from and.left Hpq,
    have Hq : q,
     from and.right Hpq,
    have Hqr : q ∨ r,
     from or.inl Hq,
    show p ∧ (q ∨ r),
      from and.intro Hp Hqr)
```

```
( assume Hpr
:
p
∧
r
,
    have Hp : p,
       from and
.left Hpr
,
    have Hr : r,
       from and
.right Hpr
,
    have Hqr
:
q
∨
r
,
       from or
.inr Hr
,
    show
p
∧
(
q
∨
r),
       from and
.intro Hp Hqr
)
-- 3ª demostración
example (H :
(
p
∧
q
)
∨
(
p
∧
r))
  : p ∧ (q ∨ r) :=
or
.elim H ( assume
⟨Hp
, Hq
⟩
,
    have Hqr
:
q
∨
r
,
       from or
.inl Hq
,
    show
p
∧
(
q
∨
r),
       from and
.intro Hp Hqr
)
  ( assume
⟨Hp
, Hr
⟩
,
    have Hqr
:
q
∨
r
,
       from or
.inr Hr
,
    show p \wedge (q \vee r),
       from and
.intro Hp Hqr
)
-- 4ª demostración
example (H :
(
p
∧
q
)
∨
(
p
∧
r))
  : p ∧ (q ∨ r) :=
or
.elim H (λ ⟨Hp, Hq
⟩
,
⟨Hp
,or
.inl Hq
⟩
)
  (
λ
⟨Hp
, Hr
⟩
,
⟨Hp
, or
.inr Hr
⟩
)
-- 5ª demostración
example (H :
(
p
∧
q
)
∨
(
p
∧
r))
  : p ∧ (q ∨ r) :=
-- by library_search
and_or_distrib_left
.mpr H
-- 6ª demostración
example (H :
(
p
∧
q
)
∨
(
p
∧
r))
  : p ∧ (q ∨ r) :=
```

```
-- by hint
by tauto
-- 7ª demostración
example
  (H : (p ∧ q) ∨ (p ∧ r))
  : p ∧ (q ∨ r) :=
by finish
```
## **4.11. p** *[∨](https://github.com/jaalonso/Logica_con_Lean/blob/master/src/1_Proposicional/Ejercicios/(p∧q)∨(p∧r)⊢p∧(q∨r).lean)* **(q** *∧* **r)** *⊢* **[\(p](https://www.cs.us.es/~jalonso/lean-web-editor/#url=https://raw.githubusercontent.com/jaalonso/Logica_con_Lean/master/src/1_Proposicional/Ejercicios/(p∧q)∨(p∧r)⊢p∧(q∨r).lean)** *∨* **q)** *∧* **(p** *∨* **r)**

```
-- ----------------------------------------------------
-- Ejercicio. Demostrar
-- p ∨ (q ∧ r) ⊢ (p ∨ q) ∧ (p ∨ r)
        -- ----------------------------------------------------
import tactic
variables (p q r : Prop)
-- 1ª demostración
example
  (H : p ∨ (q ∧ r))
  : (p ∨ q) ∧ (p ∨ r) :=
begin
  cases H with Hp Hqr,
  { split,
    { left,
      exact Hp, \},
    { left,
      exact Hp, \},
  { split,
    { right,
      exact Hqr.left, },
    { right,
      exact Hqr.right, }},
end
-- 2ª demostración
example
 (H : p ∨ (q ∧ r))
 : (p ∨ q) ∧ (p ∨ r) :=
```
```
begin
  cases H with Hp Hqr
,
  { split
,
     \{ exact or.inl Hp, \},
     \{ exact or.inl Hp, \},
  { split
,
     { exact or
.inr Hqr
.left
, },
     \{ exact or.inr Hqr.right, \},
end
-- 3ª demostración
example (H :
p
∨
(
q
∧
r))
  : (p ∨ q) ∧ (p ∨ r) :=
begin
  cases H with Hp Hqr
,
  { exact
⟨or
.inl Hp
, or
.inl Hp
⟩
, },
  { exact
⟨or
.inr Hqr
.left
, or
.inr Hqr
.right
⟩
, },
end
-- 4ª demostración
example (H :
p
∨
(
q
∧
r))
  : (p ∨ q) ∧ (p ∨ r) :=
or
.elim H (λ Hp,
⟨or
.inl Hp
, or
.inl Hp
⟩
)
  (
λ Hqr
,
⟨or
.inr Hqr
.
1
, or
.inr Hqr
.
2
⟩
)
-- 5ª demostración
example (H :
p
∨
(
q
∧
r))
  : (p ∨ q) ∧ (p ∨ r) :=
or
.elim H (\lambda h, \langle \text{or.inl } h, \text{ or.inl } h \rangle)(
λ
h
,
⟨or
.inr h
.
1
, or
.inr h
.
2
⟩
)
-- 6ª demostración
example (H :
p
∨
(
q
∧
r))
  : (p ∨ q) ∧ (p ∨ r) :=
or
.elim H ( assume Hp
:
p
,
     have Hpq
:
p
∨
q
,
       from or
.inl Hp
,
     have Hpr
:
p
∨
r
,
```

```
from or.inl Hp,
    show (p ∨ q) ∧ (p ∨ r),
      from and.intro Hpq Hpr)
  ( assume Hqr : q ∧ r,
    have Hq : q,
      from and.left Hqr,
    have Hr : r,
      from and.right Hqr,
    have Hpq : p ∨ q,
      from or.inr Hq,
    have Hpr : p ∨ r,
      from or.inr Hr,
    show (p ∨ q) ∧ (p ∨ r),
      from and.intro Hpq Hpr)
-- 7ª demostración
example
  (H : p ∨ (q ∧ r))
  : (p ∨ q) ∧ (p ∨ r) :=
or.elim H
  ( assume Hp : p,
    have Hpq : p ∨ q,
      from or.inl Hp,
    have Hpr : p ∨ r,
      from or.inl Hp,
    show (p ∨ q) ∧ (p ∨ r),
      from and.intro Hpq Hpr)
  ( assume Hqr : q ∧ r,
    have Hq : q,
      from and.left Hqr,
    have Hr : r,
      from and.right Hqr,
    have Hpq : p ∨ q,
      from or.inr Hq,
    have Hpr : p ∨ r,
      from or.inr Hr,
    and.intro Hpq Hpr)
-- 8ª demostración
example
  (H : p ∨ (q ∧ r))
  : (p ∨ q) ∧ (p ∨ r) :=
or.elim H
  ( assume Hp : p,
   have Hpq : p ∨ q,
```

```
from or.inl Hp,
   have Hpr : p ∨ r,
      from or.inl Hp,
    show (p \vee q) \wedge (p \vee r),
      from and.intro Hpq Hpr)
  ( assume Hqr : q ∧ r,
    have Hq : q,
      from and.left Hqr,
    have Hr : r,
      from and.right Hqr,
    and.intro (or.inr Hq) (or.inr Hr))
-- 9ª demostración
example
  (H : p ∨ (q ∧ r))
  : (p ∨ q) ∧ (p ∨ r) :=
or.elim H
 ( assume Hp : p,
    have Hpq : p ∨ q,
     from or.inl Hp,
   have Hpr : p ∨ r,
      from or.inl Hp,
    show (p \lor q) \land (p \lor r),
      from and.intro Hpq Hpr)
  ( assume Hqr : q ∧ r,
    and.intro (or.inr (and.left Hqr)) (or.inr (and.right Hqr)))
-- 10ª demostración
example
 (H : p ∨ (q ∧ r))
 : (p ∨ q) ∧ (p ∨ r) :=
or.elim H
 ( assume Hp : p,
   have Hpq : p ∨ q,
     from or.inl Hp,
   have Hpr : p ∨ r,
      from or.inl Hp,
    show (p ∨ q) ∧ (p ∨ r),
      from and.intro Hpq Hpr)
  ( assume Hqr : q ∧ r,
    and.intro (or.inr Hqr.1) (or.inr Hqr.2))
-- 11ª demostración
example
 (H : p ∨ (q ∧ r))
```

```
: (p ∨ q) ∧ (p ∨ r) :=
or.elim H
  ( assume Hp : p,
    have Hpq : p ∨ q,
      from or.inl Hp,
    have Hpr : p ∨ r,
      from or.inl Hp,
    show (p \vee q) \wedge (p \vee r),
      from and.intro Hpq Hpr)
  ( assume Hqr : q ∧ r,
    ⟨or.inr Hqr.1, or.inr Hqr.2⟩)
-- 12ª demostración
example
  (H : p ∨ (q ∧ r))
  : (p ∨ q) ∧ (p ∨ r) :=
or.elim H
  ( assume Hp : p,
    have Hpq : p ∨ q,
      from or.inl Hp,
    have Hpr : p ∨ r,
      from or.inl Hp,
    show (p ∨ q) ∧ (p ∨ r),
      from and.intro Hpq Hpr)
  ( λ Hqr, ⟨or.inr Hqr.1, or.inr Hqr.2⟩)
-- 13ª demostración
example
  (H : p ∨ (q ∧ r))
  : (p ∨ q) ∧ (p ∨ r) :=
or.elim H
  ( assume Hp : p,
    have Hpq : p ∨ q,
      from or.inl Hp,
    have Hpr : p ∨ r,
      from or.inl Hp,
    and.intro Hpq Hpr)
  ( λ Hqr, ⟨or.inr Hqr.1, or.inr Hqr.2⟩)
-- 14ª demostración
example
  (H : p ∨ (q ∧ r))
  : (p ∨ q) ∧ (p ∨ r) :=
or.elim H
 ( assume Hp : p,
```

```
have Hpq : p ∨ q,
      from or.inl Hp,
    have Hpr : p ∨ r,
     from or.inl Hp,
    ⟨Hpq, Hpr⟩)
  ( λ Hqr, ⟨or.inr Hqr.1, or.inr Hqr.2⟩)
-- 15ª demostración
example
 (H : p ∨ (q ∧ r))
  : (p ∨ q) ∧ (p ∨ r) :=
or.elim H
  ( assume Hp : p,
    ⟨or.inl Hp, or.inl Hp⟩)
  ( λ Hqr, ⟨or.inr Hqr.1, or.inr Hqr.2⟩)
-- 16ª demostración
example
 (H : p ∨ (q ∧ r))
 : (p ∨ q) ∧ (p ∨ r) :=
or.elim H
 ( λ Hp, ⟨or.inl Hp, or.inl Hp⟩)
  ( λ Hqr, ⟨or.inr Hqr.1, or.inr Hqr.2⟩)
-- 17ª demostración
example
 (H : p ∨ (q ∧ r))
 : (p ∨ q) ∧ (p ∨ r) :=
-- by library_search
or and distrib left.mp H
-- 18ª demostración
example
  (H : p ∨ (q ∧ r))
 : (p ∨ q) ∧ (p ∨ r) :=
-- by hint
by tauto
-- 19ª demostración
example
  (H : p ∨ (q ∧ r))
  : (p ∨ q) ∧ (p ∨ r) :=
by finish
```
# **4.12. (p** *∨* **q)** *∧* **(p** *∨* **r)** *⊢* **p** *∨* **(q** *∧* **r)**

```
-- ----------------------------------------------------
-- Ejercicio. Demostrar
-- (p ∨ q) ∧ (p ∨ r) ⊢ p ∨ (q ∧ r)
      -- ----------------------------------------------------
import tactic
variables (p q r : Prop)
-- 1ª demostración
example
  (H : (p ∨ q) ∧ (p ∨ r))
  : p ∨ (q ∧ r) :=
begin
 cases H with Hpq Hpr,
  cases Hpq with Hp Hq,
 { left,
    exact Hp, },
  { cases Hpr with Hp Hr,
    { left,
      exact Hp, \},
    { right,
      split,
      \{ exact Hq, \},
      { exact Hr, }}},
end
-- 2ª demostración
example
  (H : (p ∨ q) ∧ (p ∨ r))
  : p ∨ (q ∧ r) :=
begin
  cases H with Hpq Hpr,
 cases Hpq with Hp Hq,
  { left,
   exact Hp, \},
  { cases Hpr with Hp Hr,
    { left,
      exact Hp, },
    { right,
      exact ⟨Hq, Hr⟩, }},
end
```

```
-- 3ª demostración
example (H :
(
p
∨
q
)
∧
(
p
∨
r))
  : p ∨ (q ∧ r) :=
begin
  cases H with Hpq Hpr
,
  cases Hpq with Hp Hq
,
  { left
,
     exact Hp
, },
  { cases Hpr with Hp Hr
,
     { left
,
       exact Hp
, },
     { exact or
.inr
⟨Hq
, Hr
⟩
, }},
end
-- 4ª demostración
example (H :
(
p
∨
q
)
∧
(
p
∨
r))
  : p ∨ (q ∧ r) :=
begin
  cases H with Hpq Hpr
,
  cases Hpq with Hp Hq
,
  { left
,
     exact Hp
, },
  { cases Hpr with Hp Hr
,
     \{ exact or.inl Hp, \},
     { exact or
.inr
⟨Hq
, Hr
⟩
, }},
end
-- 5ª demostración
example (H :
(
p
∨
q
)
∧
(
p
∨
r))
  : p ∨ (q ∧ r) :=
begin
  cases H with Hpq Hpr
,
  cases Hpq with Hp Hq
,
  \{ exact or.inl Hp, \},
  { cases Hpr with Hp Hr
,
     \{ exact or.inl Hp, \},
     { exact or
.inr
⟨Hq
, Hr
⟩
, }},
end
-- 6ª demostración
example (H :
(
p
∨
q
)
∧
(
p
∨
r))
```

```
: p ∨ (q ∧ r) :=
begin
  rcases H with ⟨Hp | Hq, Hp | Hr⟩,
 \{ exact or. inl Hp, \},
 \{ exact or. inl Hp, \},
 \{ exact or. inl Hp, \},
 { exact or.inr ⟨Hq, Hr⟩, },
end
-- 7ª demostración
example
 (H : (p ∨ q) ∧ (p ∨ r))
 : p ∨ (q ∧ r) :=
-- by library_search
or_and_distrib_left.mpr H
-- 8ª demostración
example
  (H : (p ∨ q) ∧ (p ∨ r))
  : p ∨ (q ∧ r) :=
have Hpq : p ∨ q,
  from and.left H,
or.elim Hpq
  ( assume Hp : p,
    show p \vee (q \wedge r),
      from or.inl Hp )
  ( assume Hq : q,
    have Hpr : p ∨ r,
      from and.right H,
    or.elim Hpr
      ( assume Hp : p,
        show p ∨ (q ∧ r),
          from or.inl Hp )
      ( assume Hr : r,
        have Hqr : q ∧ r,
          from and.intro Hq Hr,
        show p \vee (q \wedge r),
          from or.inr Hqr ))
-- 9ª demostración
example
  (H : (p ∨ q) ∧ (p ∨ r))
  : p ∨ (q ∧ r) :=
or.elim (and.left H)
  or.inl
```

```
(\lambda Hq, or.elim (and.right H)
           or.inl
           (λ Hr, or.inr ⟨Hq, Hr⟩))
-- 10ª demostración
example
 (H : (p ∨ q) ∧ (p ∨ r))
 : p ∨ (q ∧ r) :=
-- by hint
by tauto
-- 11ª demostración
example
  (H : (p ∨ q) ∧ (p ∨ r))
 : p ∨ (q ∧ r) :=
by finish
```
#### **4.13. [\(p](https://github.com/jaalonso/Logica_con_Lean/blob/master/src/1_Proposicional/Ejercicios/(p∨q)∧(p∨r)⊢p∨(q∧r).lean)** *→* **r)** *∧* **(q** *[→](https://www.cs.us.es/~jalonso/lean-web-editor/#url=https://raw.githubusercontent.com/jaalonso/Logica_con_Lean/master/src/1_Proposicional/Ejercicios/(p∨q)∧(p∨r)⊢p∨(q∧r).lean)* **r)** *⊢* **p** *∨* **q** *→* **r**

```
-- ----------------------------------------------------
-- Ejercicio. Demostrar
-- (p → r) ∧ (q → r) ⊢ p ∨ q → r
-- ----------------------------------------------------
import tactic
variables (p q r : Prop)
-- 1ª demostración
example
  (H : (p → r) ∧ (q → r))
  : p ∨ q → r :=
begin
 cases H with Hpr Hqr,
  intro Hpq,
 cases Hpq with Hp Hq,
 { apply Hpr,
   exact Hp, },
  { apply Hqr,
    exact Hq, },
end
```

```
-- 2ª demostración
example
  (H : (p → r) ∧ (q → r))
  : p ∨ q → r :=
begin
 cases H with Hpr Hqr,
  intro Hpq,
 cases Hpq with Hp Hq,
  { exact Hpr Hp, },
 { exact Hqr Hq, },
end
-- 3ª demostración
example
  (H : (p → r) ∧ (q → r))
  : p ∨ q → r :=
begin
  intro Hpq,
  cases Hpq with Hp Hq,
 { exact H.left Hp, },
 { exact H.right Hq, },
end
-- 4ª demostración
example
 (H : (p → r) ∧ (q → r))
  : p ∨ q → r :=
-- by library_search
or imp distrib.mpr H
-- 5ª demostración
example
  (H : (p → r) ∧ (q → r))
  : p ∨ q → r :=
assume Hpq : p ∨ q,
or.elim Hpq
  ( assume Hp : p,
    have Hpr: p → r,
      from and.left H,
    show r,
      from Hpr Hp )
  ( assume Hq : q,
    have Hqr : q \rightarrow r,
      from and.right H,
    show r,
```
**from** Hqr Hq )

```
-- 6ª demostración
example (H : (p \rightarrow r) \land (q \rightarrow r)):
p
∨
q
→
r :=
assume Hpq
:
p
∨
q
,
or
.elim Hpq ( assume Hp
:
p
,
     have Hpr: p → r,
       from and
.left H
,
     Hpr Hp
)
  ( assume Hq
:
q
,
     have Hqr : q → r,
       from and right H,
     Hqr Hq
)
-- 7ª demostración
example (H : (p \rightarrow r) \land (q \rightarrow r)):
p
∨
q
→
r :=
assume Hpq
:
p
∨
q
,
or
.elim Hpq ( assume Hp
:
p
,
     H
.
1 Hp
)
  ( assume Hq
:
q
,
     H
.
2 Hq
)
-- 8ª demostración
example (H : (p \rightarrow r) \land (q \rightarrow r)):
p
∨
q
→
r :=
assume Hpq
:
p
∨
q
,
or
.elim Hpq (λ Hp, H.
1 Hp
)
  (
λ Hq
,
H
.
2 Hq
)
-- 9ª demostración
example (H : (p \rightarrow r) \land (q \rightarrow r)):
p
∨
q
→
r :=
assume Hpq
:
p
∨
q
,
or
.elim Hpq H
.
1
H
.
2
-- 10ª demostración
```

```
example
  (H : (p → r) ∧ (q → r))
 : p ∨ q → r :=
λ Hpq, or.elim Hpq H.1 H.2
-- 11ª demostración
example
(H : (p → r) ∧ (q → r))
 : p ∨ q → r :=
-- by hint
by tauto
-- 12ª demostración
example
 (H : (p → r) ∧ (q → r))
  : p ∨ q → r :=
by finish
```
#### **4.14.**  $\mathbf{p} \vee \mathbf{q} \rightarrow \mathbf{r} \vdash (\mathbf{p} \rightarrow \mathbf{r}) \wedge (\mathbf{q} \rightarrow \mathbf{r})$

```
-- Ejercicio. Demostrar
-- p ∨ q → r ⊢ (p → r) ∧ (q → r)
           -- ----------------------------------------------------
import tactic
variables (p q r : Prop)
-- 1ª demostración
example
  (H : p ∨ q → r)
  : (p → r) ∧ (q → r) :=
begin
  split,
  { intro Hp,
    apply H,
    left,
    exact Hp, },
  { intro Hq,
    apply H,
    right,
```

```
exact Hq
, },
end
-- 2ª demostración
example (H :
p
∨
q
→
r
)
  : (p → r) ∧ (q → r) :=
begin
  split
,
  { intro Hp
,
    apply H
,
    exact or.inl Hp, },
  { intro Hq
,
    apply H
,
    exact or
.inr Hq
, },
end
-- 3ª demostración
example (H :
p
∨
q
→
r
)
  : (p → r) ∧ (q → r) :=
begin
  split
,
  { intro Hp
,
    exact H (or.inl Hp), \},
  { intro Hq
,
    exact H
(or
.inr Hq), },
end
-- 4ª demostración
example (H :
p
∨
q
→
r
)
  : (p → r) ∧ (q → r) :=
⟨
λ Hp
,
H
(or
.inl Hp),
 \lambda Hq, H (or.inr Hq)\rangle-- 5ª demostración
example (H :
p
∨
q
→
r
)
  : (p → r) ∧ (q → r) :=
-- by library_search
or_imp_distrib
.mp H
-- 6ª demostración
example
```

```
(H : p ∨ q → r)
  : (p → r) ∧ (q → r) :=
and.intro
  ( assume Hp : p,
   have Hpq : p ∨ q,
      from or.inl Hp,
    show r,
      from H Hpq)
  ( assume Hq : q,
    have Hpq : p ∨ q,
      from or.inr Hq,
    show r,
      from H Hpq)
-- 7ª demostración
example
  (H : p ∨ q → r)
  : (p → r) ∧ (q → r) :=
and.intro
 ( assume Hp : p,
   have Hpq : p ∨ q,
     from or.inl Hp,
   H Hpq)
  ( assume Hq : q,
   have Hpq : p ∨ q,
     from or.inr Hq,
    H Hpq)
-- 8ª demostración
example
  (H : p ∨ q → r)
  : (p → r) ∧ (q → r) :=
and.intro
  ( assume Hp : p,
   H (or.inl Hp))
 ( assume Hq : q,
   H (or.inr Hq))
-- 9ª demostración
example
  (H : p ∨ q → r)
  : (p → r) ∧ (q → r) :=
and.intro
 (λ Hp, H (or.inl Hp))
 (λ Hq, H (or.inr Hq))
```
*-- 10ª demostración* **example** (H : p *∨* q *→* r) : (p *→* r) *∧* (q *→* r) := *⟨λ* Hp, <sup>H</sup> (or.inl Hp), *λ* Hq, <sup>H</sup> (or.inr Hq)*⟩*

# **Capítulo 5**

# **Ejercicios sobre negaciones**

#### **5.1. p** *⊢ ¬¬***p**

*-- ---------------------------------------------------- -- Ejercicio. Demostrar -- p ⊢ ¬¬p -- ---------------------------------------------------* **import** tactic **variable** (p : **Prop**) *-- 1ª demostración* **example** (H : p) : *¬¬*p := **begin** intro H1, apply H1 H, **end** *-- 2ª demostración* **example** (H : p) : *¬¬*p := *λ* H1, H1 H *-- 3ª demostración* **example** (H : p) : *¬¬*p := *-- by library\_search*

not\_not.mpr H *-- 4ª demostración* **example** (H : p) : *¬¬*p := **assume** H1 : *¬*p, **show** false, **from** H1 H *-- 5ª demostración* **example** (H : p) : *¬¬*p := *-- by hint* **by** tauto *-- 6ª demostración* **example** (H : p) : *¬¬*p := **by** finish

Enlaces al código y a la sesión en Lean Web.

#### **5.2.** *¬***p** *[⊢](https://github.com/jaalonso/Logica_con_Lean/blob/master/src/1_Proposicional/Ejercicios/p⊢¬¬p.lean)* **p** *→* **[q](https://www.cs.us.es/~jalonso/lean-web-editor/#url=https://raw.githubusercontent.com/jaalonso/Logica_con_Lean/master/src/1_Proposicional/Ejercicios/p⊢¬¬p.lean)**

```
-- ----------------------------------------------------
-- Ejercicio. Demostrar
-- ¬p ⊢ p → q
                             -- ----------------------------------------------------
import tactic
variables (p q : Prop)
-- 1ª demostración
example
 (H : ¬p)
  : p → q :=
begin
  intro Hp,
  exfalso,
  apply H,
```

```
exact Hp,
end
-- 2ª demostración
example
  (H : ¬p)
  : p → q :=
begin
  intro Hp,
  exfalso,
  exact H Hp,
end
-- 3ª demostración
example
 (H : ¬p)
 : p → q :=
begin
  intro Hp,
  exact absurd Hp H,
end
-- 4ª demostración
example
  (H : ¬p)
 : p → q :=
λ Hp, absurd Hp H
-- 5ª demostración
example
  (H : ¬p)
 : p → q :=
-- by library_search
not.elim H
-- 6ª demostración
example
 (H : ¬p)
  : p → q :=
assume Hp : p,
show q,
  from absurd Hp H
```
#### **5.3. p** *→* **q** *⊢ ¬***q** *→ ¬***p**

```
-- ----------------------------------------------------
-- Ejercicio. Demostrar
-- p → q ⊢ ¬q → ¬p
                          -- ----------------------------------------------------
import tactic
variables (p q : Prop)
-- 1ª demostración
example
 (H : p \rightarrow q): ¬q → ¬p :=
begin
 intro Hnq,
 intro Hp,
 apply Hnq,
 exact H Hp,
end
-- 2ª demostración
example
 (H : p → q)
 : ¬q → ¬p :=
begin
 intro Hnq,
 intro Hp,
 exact Hnq (H Hp),
end
-- 3ª demostración
example
 (H : p → q)
 : ¬q → ¬p :=
begin
 intros Hnq Hp,
 exact Hnq (H Hp),
end
-- 4ª demostración
example
(H : p \rightarrow q): ¬q → ¬p :=
```

```
\lambda Hnq Hp, Hnq (H Hp)
-- 5ª demostración
example (H : p \rightarrow q):
¬
q
→
¬
p :=
-- by library_search
mt H
-- 6ª demostración
example (H : p \rightarrow q):
¬
q
→
¬
p :=
assume Hnq
:
¬
q
,
assume Hp
:
p
,
have Hq : q,
  from H Hp
,
show false
,
 from Hnq Hq
-- 7ª demostración
example (H : p \rightarrow q):
¬
q
→
¬
p :=
assume Hnq
:
¬
q
,
assume Hp
:
p
,
have Hq : q,
  from H Hp
,
Hnq Hq
-- 8ª demostración
example (H : p \rightarrow q):
¬
q
→
¬
p :=
assume Hnq
:
¬
q
,
assume Hp
:
p
,
Hnq
(H Hp
)
-- 9ª demostración
example (H : p \rightarrow q):
¬
q
→
¬
p :=
assume Hnq
:
¬
q
,
\lambda Hp, Hnq (H Hp)
```

```
-- 10ª demostración
example
 (H : p \rightarrow q): ¬q → ¬p :=
λ Hnq Hp, Hnq (H Hp)
-- 11ª demostración
example
 (H : p \rightarrow q): ¬q → ¬p :=
-- by hint
by tauto
-- 12ª demostración
example
 (H : p \rightarrow q): ¬q → ¬p :=
by finish
```
### **5.4. p** *[∨](https://github.com/jaalonso/Logica_con_Lean/blob/master/src/1_Proposicional/Ejercicios/p→q⊢¬q→¬p.lean)* **q,** *¬***q** *[⊢](https://www.cs.us.es/~jalonso/lean-web-editor/#url=https://raw.githubusercontent.com/jaalonso/Logica_con_Lean/master/src/1_Proposicional/Ejercicios/p→q⊢¬q→¬p.lean)* **p**

```
-- ----------------------------------------------------
-- Ejercicio. Demostrar
-- p ∨ q, ¬q ⊢ p
-- ----------------------------------------------------
import tactic
variables (p q : Prop)
-- 1ª demostración
example
  (Hpq : p ∨ q)
  (Hnq : ¬q)
  : p :=
begin
  cases Hpq with Hp Hq,
  { exact Hp, },
 { exact absurd Hq Hnq, },
end
-- 2ª demostración
```

```
example (Hpq
:
p
∨
q
)
  (Hnq
:
¬
q
)
  : p :=
-- by library_search
or
.resolve_right Hpq Hnq
-- 3ª demostración
example (Hpq
:
p
∨
q
)
  (Hnq
:
¬
q
)
  : p :=
or
.elim Hpq ( assume Hp
:
p
,
    show
p
,
       from Hp
)
  ( assume Hq
:
q
,
    show
p
,
       from absurd Hq Hnq
)
-- 4ª demostración
example (Hpq
:
p
∨
q
)
  (Hnq
:
¬
q
)
  : p :=
or
.elim Hpq ( assume Hp
:
p
,
    show
p
,
       from Hp
)
  ( assume Hq
:
q
,
    absurd Hq Hnq
)
-- 5ª demostración
example (Hpq
:
p
∨
q
)
  (Hnq
:
¬
q
)
  : p :=
or
.elim Hpq ( assume Hp
:
p
,
    show
p
,
       from Hp
)
  (
λ Hq
, absurd Hq Hnq
)
-- 6ª demostración
example
```

```
(Hpq : p ∨ q)
  (Hnq : ¬q)
  : p :=or.elim Hpq
  ( assume Hp : p,
   Hp)
  ( λ Hq, absurd Hq Hnq)
-- 7ª demostración
example
  (Hpq : p ∨ q)
 (Hnq : ¬q)
  : p :=
or.elim Hpq id (λ Hq, absurd Hq Hnq)
-- 8ª demostración
example
 (Hpq : p ∨ q)
(Hnq : ¬q)
 : p :=
-- by hint
by tauto
-- 9ª demostración
example
 (Hpq : p ∨ q)
 (Hnq : ¬q)
 : p :=
by finish
```
### **5.5. p** *[∨](https://github.com/jaalonso/Logica_con_Lean/blob/master/src/1_Proposicional/Ejercicios/p∨q,¬q⊢p.lean)* **q,** *¬***p** *[⊢](https://www.cs.us.es/~jalonso/lean-web-editor/#url=https://raw.githubusercontent.com/jaalonso/Logica_con_Lean/master/src/1_Proposicional/Ejercicios/p∨q,¬q⊢p.lean)* **q**

```
-- ----------------------------------------------------
-- Ejercicio. Demostrar
-- p ∨ q, ¬p ⊢ q
-- ----------------------------------------------------
import tactic
variables (p q : Prop)
-- 1ª demostración
```

```
example (Hpq
:
p
∨
q
)
  (Hnp
:
¬
p
)
  : q :=begin
  cases Hpq with Hp Hq
,
  { exact absurd Hp Hnp
, },
  \{ exact Hq, \},
end
-- 2ª demostración
example (Hpq
:
p
∨
q
)
  (Hnp
:
¬
p
)
  : q :=or
.elim Hpq
(
λ Hp
, absurd Hp Hnp
) id
-- 3ª demostración
example (Hpq
:
p
∨
q
)
  (Hnp
:
¬
p
)
  : q :=-- by library_search
or
.resolve_left Hpq Hnp
-- 4ª demostración
example (Hpq
:
p
∨
q
)
  (Hnp
:
¬
p
)
  : q :=or
.elim Hpq ( assume Hp
:
p
,
    show
q
,
       from absurd Hp Hnp
)
  ( assume Hq
:
q
,
    show
q
,
       from Hq
)
-- 5ª demostración
example (Hpq
:
p
∨
q
)
  (Hnp
:
¬
p
)
  : q :=-- by hint
by tauto
```

```
-- 6ª demostración
example
 (Hpq : p ∨ q)
 (Hnp: ¬p)
 : q :=by finish
```
#### **5.6. p** *[∨](https://github.com/jaalonso/Logica_con_Lean/blob/master/src/1_Proposicional/Ejercicios/p∨q,¬p⊢q.lean)* **q** *⊢ ¬***(***¬***p** *[∧ ¬](https://www.cs.us.es/~jalonso/lean-web-editor/#url=https://raw.githubusercontent.com/jaalonso/Logica_con_Lean/master/src/1_Proposicional/Ejercicios/p∨q,¬p⊢q.lean)***q)**

```
-- ----------------------------------------------------
-- Ejercicio. Demostrar
-- p ∨ q ⊢ ¬(¬p ∧ ¬q)
                                   -- ----------------------------------------------------
import tactic
variables (p q : Prop)
-- 1ª demostración
example
 (H : p ∨ q)
 : ¬(¬p ∧ ¬q) :=
begin
 intro H1,
 cases H1 with H2 H3,
 cases H with H4 H5,
 { exact H2 H4, },
  { exact H3 H5, },
end
-- 2ª demostración
example
 (H : p ∨ q)
 : ¬(¬p ∧ ¬q) :=
begin
 rintro ⟨H2, H3⟩,
  cases H with H4 H5,
 { exact H2 H4, },
 { exact H3 H5, },
end
-- 3ª demostración
```

```
example
 (H : p ∨ q)
 : ¬(¬p ∧ ¬q) :=
λ ⟨H2, H3⟩, or.elim H (λ H4, H2 H4) (λ H5, H3 H5)
-- 4ª demostración
example
(H : p ∨ q)
 : ¬(¬p ∧ ¬q) :=
-- by library_search
or_iff_not_and_not.mp H
-- 5ª demostración
example
 (H : p ∨ q)
  : ¬(¬p ∧ ¬q) :=
assume H3 : ¬p ∧ ¬q,
or.elim H
 ( assume Hp : p,
    show false,
     from absurd Hp (and.left H3))
  ( assume Hq : q,
    show false,
      from absurd Hq (and.right H3))
-- 6ª demostración
example
 (H : p ∨ q)
 : ¬(¬p ∧ ¬q) :=
-- by hint
by tauto
-- 7ª demostración
example
 (H : p ∨ q)
  : ¬(¬p ∧ ¬q) :=
by finish
```
#### **5.7. p** *∧* **q** *⊢ ¬***(***¬***p** *∨ ¬***q)**

```
-- ----------------------------------------------------
-- Ejercicio. Demostrar
-- p ∧ q ⊢ ¬(¬p ∨ ¬q)
                              -- ----------------------------------------------------
import tactic
variables (p q : Prop)
-- 1ª demostración
example
 (H : p ∧ q)
  : ¬(¬p ∨ ¬q) :=
begin
 intro H1,
  cases H1 with H2 H3,
 { apply H2,
    exact H.left, },
  { apply H3,
    exact H.right, },
end
-- 2ª demostración
example
  (H : p ∧ q)
  : ¬(¬p ∨ ¬q) :=
begin
  intro H1,
  cases H1 with H2 H3,
  \{ exact H2 H.left, \},
 { exact H3 H.right, },
end
-- 3ª demostración
example
 (H : p ∧ q)
  : ¬(¬p ∨ ¬q) :=
λ H1, or.elim H1 (λ H2, H2 H.1) (λ H3, H3 H.2)
-- 4ª demostración
example
 (H : p ∧ q)
: ¬(¬p ∨ ¬q) :=
```

```
begin
  rintro (H2 | H3),
 \{ exact H2 H.left, \},
 \{ exact H3 H.right, \},
end
-- 5ª demostración
example
 (H : p ∧ q)
 : ¬(¬p ∨ ¬q) :=
-- by library_search
and_iff_not_or_not.mp H
-- 6ª demostración
example
 (H : p ∧ q)
 : ¬(¬p ∨ ¬q) :=
-- by hint
by tauto
-- 7ª demostración
example
  (H : p ∧ q)
  : ¬(¬p ∨ ¬q) :=
by finish
```
## **5.8.** *¬***[\(p](https://github.com/jaalonso/Logica_con_Lean/blob/master/src/1_Proposicional/Ejercicios/p∧q⊢¬(¬p∨¬q).lean)** *∨* **q)** *⊢ ¬***p** *[∧ ¬](https://www.cs.us.es/~jalonso/lean-web-editor/#url=https://raw.githubusercontent.com/jaalonso/Logica_con_Lean/master/src/1_Proposicional/Ejercicios/p∧q⊢¬(¬p∨¬q).lean)***q**

```
-- ----------------------------------------------------
-- Ejercicio. Demostrar
-- ¬(p ∨ q) ⊢ ¬p ∧ ¬q
-- ----------------------------------------------------
import tactic
variables (p q : Prop)
-- 1ª demostración
example
 (H : ¬(p ∨ q))
 : ¬p ∧ ¬q :=
begin
```

```
split,
  { intro Hp,
   apply H,
    exact or.inl Hp, },
 { intro Hq,
    apply H,
    exact or.inr Hq, },
end
-- 2ª demostración
example
 (H : ¬(p ∨ q))
 : ¬p ∧ ¬q :=
begin
 split,
 { intro Hp,
    exact H (or.inl Hp), \},
 { intro Hq,
    exact H (or.inr Hq), \},
end
-- 3ª demostración
example
 (H : ¬(p ∨ q))
 : ¬p ∧ ¬q :=
⟨ λ Hp, H (or.inl Hp),
 λ Hq, H (or.inr Hq)⟩
-- 4ª demostración
example
 (H : ¬(p ∨ q))
 : ¬p ∧ ¬q :=
-- by library_search
not_or_distrib.mp H
-- 5ª demostración
example
  (H : ¬(p ∨ q))
  : ¬p ∧ ¬q :=
have H1 : ¬p, from
 assume Hp : p,
 have H2: p ∨ q,
    from or.inl Hp,
 show false,
    from absurd H2 H,
```

```
have H3 : ¬q, from
  assume Hq : q,
  have H4: p ∨ q,
    from or.inr Hq,
  show false,
   from absurd H4 H,
show ¬p ∧ ¬q,
 from and.intro H1 H3
-- 6ª demostración
example
 (H : ¬(p ∨ q))
 : ¬p ∧ ¬q :=
-- by hint
by tauto
-- 7ª demostración
example
 (H : ¬(p ∨ q))
 : ¬p ∧ ¬q :=
by finish
```
#### **5.9.** *¬***p** *[∧ ¬](https://github.com/jaalonso/Logica_con_Lean/blob/master/src/1_Proposicional/Ejercicios/¬(p∨q)⊢¬p∧¬q.lean)***q** *⊢ ¬***[\(p](https://www.cs.us.es/~jalonso/lean-web-editor/#url=https://raw.githubusercontent.com/jaalonso/Logica_con_Lean/master/src/1_Proposicional/Ejercicios/¬(p∨q)⊢¬p∧¬q.lean)** *∨* **q)**

```
-- ----------------------------------------------------
-- Ejercicio. Demostrar
-- ¬p ∧ ¬q ⊢ ¬(p ∨ q)
-- ----------------------------------------------------
import tactic
variables (p q : Prop)
-- 1ª demostración
example
  (H : ¬p ∧ ¬q)
  : ¬(p ∨ q) :=
begin
  intro H1,
  cases H1 with H2 H3,
  \{ exact absurd H2 H.1, \},
  \{ exact absurd H3 H.2, \},
```

```
end
-- 2ª demostración
example
 (H : ¬p ∧ ¬q)
 : ¬(p ∨ q) :=
λ H1, or.elim H1 (λ H2, absurd H2 H.1) (λ H3, absurd H3 H.2)
-- 3ª demostración
example
 (H : ¬p ∧ ¬q)
 : ¬(p ∨ q) :=
-- by library_search
not_or_distrib.mpr H
-- 4ª demostración
example
 (H : ¬p ∧ ¬q)
  : ¬(p ∨ q) :=
assume Hpq : p ∨ q,
or.elim Hpq
  ( assume Hp : p,
    show false,
     from absurd Hp H.left)
  ( assume Hq : q,
    show false,
     from absurd Hq H.right)
-- 5ª demostración
example
  (H : ¬p ∧ ¬q)
 : ¬(p ∨ q) :=
-- by hint
by tauto
-- 6ª demostración
example
 (H : ¬p ∧ ¬q)
  : ¬(p ∨ q) :=
by finish
```
#### **5.10.** *¬***p** *∨ ¬***q** *⊢ ¬***(p** *∧* **q)**

```
-- ----------------------------------------------------
-- Ejercicio. Demostrar
-- ¬p ∨ ¬q ⊢ ¬(p ∧ q)
                              -- ----------------------------------------------------
import tactic
variables (p q : Prop)
-- 1ª demostración
example
 (H : ¬p ∨ ¬q)
  : ¬(p ∧ q) :=
begin
  intro Hpq,
  cases H with Hnp Hnq,
  { apply Hnp,
   exact Hpq.left, \},
  { apply Hnq,
    exact Hpq.right, },
end
-- 2ª demostración
example
  (H : ¬p ∨ ¬q)
  : ¬(p ∧ q) :=
begin
  intro Hpq,
  cases H with Hnp Hnq,
  { exact Hnp Hpq.1, { },
  \{ exact Hnq Hpq.2, \},
end
-- 3ª demostración
example
 (H : ¬p ∨ ¬q)
  : ¬(p ∧ q) :=
begin
  intro Hpq,
  exact or.elim H (λ Hnp, Hnp Hpq.1) (λ Hnq, Hnq Hpq.2),
end
-- 4ª demostración
```

```
example
 (H : ¬p ∨ ¬q)
 : ¬(p ∧ q) :=
λ Hpq, or.elim H (λ Hnp, Hnp Hpq.1) (λ Hnq, Hnq Hpq.2)
-- 5ª demostración
example
(H : ¬p ∨ ¬q)
 : ¬(p ∧ q) :=
-- by library_search
not_and_distrib.mpr H
-- 6ª demostración
example
 (H : ¬p ∨ ¬q)
  : ¬(p ∧ q) :=
assume Hpq : p ∧ q,
or.elim H
 ( assume Hnp : ¬p,
   show false,
     from Hnp (and.left Hpq))
  ( assume Hnq : ¬q,
    show false,
     from Hnq (and.right Hpq))
-- 7ª demostración
example
 (H : ¬p ∨ ¬q)
 : ¬(p ∧ q) :=
-- by hint
by tauto
-- 8ª demostración
example
 (H : ¬p ∨ ¬q)
 : ¬(p ∧ q) :=
by finish
```
## **5.11.** *¬***(p** *∧ ¬***p)**

```
-- ----------------------------------------------------
-- Ejercicio. Demostrar
-- ⊢ ¬(p ∧ ¬p)
                         -- ----------------------------------------------------
import tactic
variables (p q : Prop)
-- 1ª demostración
example :
  ¬(p ∧ ¬p) :=
begin
 intro H,
 apply H.right,
  exact H.left,
end
-- 2ª demostración
example :
 ¬(p ∧ ¬p) :=
begin
 intro H,
 exact H.right (H.left),
end
-- 3ª demostración
example :
 ¬(p ∧ ¬p) :=
λ H, H.right (H.left)
-- 4ª demostración
example :
 ¬(p ∧ ¬p) :=
begin
 rintro ⟨H1, H2⟩,
 exact H2 H1,
end
-- 5ª demostración
example :
 ¬(p ∧ ¬p) :=
λ ⟨H1, H2⟩, H2 H1
```

```
-- 6ª demostración
example :
¬(p ∧ ¬p) :=
-- by suggest
(and_not_self p).mp
-- 7ª demostración
example :
  ¬(p ∧ ¬p) :=
assume H : p ∧ ¬p,
have H1 : p,
  from and.left H,
have H2 : ¬p,
  from and.right H,
show false,
 from H2 H1
-- 8ª demostración
example :
¬(p ∧ ¬p) :=
-- by hint
by tauto
-- 9ª demostración
example :
 ¬(p ∧ ¬p) :=
by finish
-- 10ª demostración
example :
 ¬(p ∧ ¬p) :=
by simp
```
### **5.12. p** *[∧ ¬](https://github.com/jaalonso/Logica_con_Lean/blob/master/src/1_Proposicional/Ejercicios/¬(p∧¬p).lean)***p** *⊢* **[q](https://www.cs.us.es/~jalonso/lean-web-editor/#url=https://raw.githubusercontent.com/jaalonso/Logica_con_Lean/master/src/1_Proposicional/Ejercicios/¬(p∧¬p).lean)**

```
-- ----------------------------------------------------
-- Ejercicio. Demostrar
-- p ∧ ¬p ⊢ q
-- ----------------------------------------------------
import tactic
```
```
variables
(p q
: Prop
)
-- 1ª demostración
example (H :
p
∧
¬
p
)
  : q :=begin
  exfalso
,
  apply H
.
2
,
  exact H
.
1
,
end
-- 2ª demostración
example (H :
p
∧
¬
p
)
  : q :=begin
  exfalso
,
  exact H.2 H.1,
end
-- 3ª demostración
example (H :
p
∧
¬
p
)
  : q :=false.elim (H.2 H.1)
-- 4ª demostración
example (H :
p
∧
¬
p
)
  : q :=have Hp : p,
  from and
.left H
,
have Hnp
:
¬
p
,
  from and right H,
have Hf
: false
,
  from Hnp Hp
,
show
q
,
  from false
.elim Hf
-- 5ª demostración
example (H :
p
∧
¬
p
)
  : q :=-- by hint
```
**by** tauto *-- 6ª demostración* **example** (H : p *∧ ¬*p) :  $q :=$ **by** finish

Enlaces al código y a la sesión en Lean Web.

# **Capítulo 6 Ejercicios de lógica clásica**

```
6.1. ¬¬p ⊢ p
```

```
-- ----------------------------------------------------
-- Ejercicio . Demostrar
-- ¬¬p ⊢ p
                        -- ----------------------------------------------------
import tactic
variable (p : Prop)
open_locale classical
-- 1ª demostración
example
  (h1 : ¬¬p)
  : p :=
by_contra
  ( assume h2 : ¬p,
    show false,
      from h1 h2 )
-- 2ª demostración
example
 (h1 : ¬¬p)
  : p :=by_contra
 ( assume h2 : ¬p,
    h1 h2)
-- 3ª demostración
```

```
example
 (h1 : ¬¬p)
 \therefore p :=by_contra (λ h2, h1 h2)
-- 4ª demostración
example
(h1 : ¬¬p)
 \therefore p :=-- by library_search
not_not.mp h1
-- 5ª demostración
example
 (h1 : ¬¬p)
 : p :=
begin
 by_contradiction h2,
 exact h1 h2,
end
-- 6ª demostración
example
 (h1 : ¬¬p)
 : p :=
-- by hint
by tauto
-- 7ª demostración
lemma aux
 (h1 : ¬¬p)
 : p :=by finish
```
#### **6.2.** *⊢* **p** *[∨](https://github.com/jaalonso/Logica_con_Lean/blob/master/src/1_Proposicional/Ejercicios/¬¬p⊢p.lean) ¬***p**

*-- ---------------------------------------------------- -- Ejercicio. Demostrar -- ⊢ p ∨ ¬p -- ----------------------------------------------------*

```
import tactic
variable
(
p
: Prop
)
open_locale classical
-- 1ª demostración
example
:
p
∨
¬
p :=
by_contradiction ( assume h1 :
¬
(
p
∨
¬
p),
    have h2
:
¬
p
, from
      assume h3
:
p
,
      have h4
:
p
∨
¬
p
, from or
.inl h3
,
      show false
, from h1 h4
,
    have h5
:
p
∨
¬
p
, from or
.inr h2
,
    show false
, from h1 h5
)
-- 2ª demostración
example
:
p
∨
¬
p :=
by_contradiction ( assume h1 :
¬
(
p
∨
¬
p),
    have h2
:
¬
p
, from
      assume h3
:
p
,
      have h4
:
p
∨
¬
p
, from or
.inl h3
,
      show false
, from h1 h4
,
    have h5
:
p
∨
¬
p
, from or
.inr h2
,
    h1 h5
)
-- 3ª demostración
example
:
p
∨
¬
p :=
by_contradiction ( assume h1 :
¬
(
p
∨
¬
p),
    have h2
:
¬
p
, from
      assume h3
:
p
,
      have h4
:
p
∨
¬
p
, from or
.inl h3
,
      show false
, from h1 h4
,
    h1
(or
.inr h2
)
)
-- 4ª demostración
example
:
p
∨
¬
p :=
by_contradiction ( assume h1 :
¬
(
p
∨
¬
p),
    have h2
:
¬
p
, from
      assume h3
:
p
,
      have h4
:
p
∨
¬
p
, from or
.inl h3
,
      h1 h4
,
```

```
h1 (or.inr h2) )
-- 5ª demostración
example : p ∨ ¬p :=
by_contradiction
  ( assume h1 : ¬(p ∨ ¬p),
    have h2 : ¬p, from
      assume h3 : p,
      h1 (or.inl h3),
    h1 (or.inr h2) )
-- 6ª demostración
example : p ∨ ¬p :=
by_contradiction
  ( assume h1 : ¬(p ∨ ¬p),
    have h2 : ¬p, from
      λ h3, h1 (or.inl h3),
    h1 (or.inr h2) )
-- 7ª demostración
example : p ∨ ¬p :=
by_contradiction
  ( assume h1 : ¬(p ∨ ¬p),
    h1 (or.inr (λ h3, h1 (or.inl h3))) )
-- 8ª demostración
example : p ∨ ¬p :=
by_contradiction
 ( λ h1, h1 (or.inr (λ h3, h1 (or.inl h3))) )
-- 9ª demostración
example : p ∨ ¬p :=
-- by library_search
em p
-- #print axioms em
-- 10ª demostración
example : p ∨ ¬p :=
begin
  by_contra h1,
  apply h1,
 apply or.inr,
 intro h2,
  apply h1,
```

```
exact or.inl h2,
end
-- 11ª demostración
example : p ∨ ¬p :=
begin
  by_contra h1,
  apply h1,
  apply or.inr,
 intro h2,
 exact h1 (or.inl h2),
end
-- 12ª demostración
example : p ∨ ¬p :=
begin
 by_contra h1,
 apply h1,
 apply or.inr,
 exact \lambda h2, h1 (or.inl h2),
end
-- 13ª demostración
example : p ∨ ¬p :=
begin
 by contra h1,
 apply h1,
 exact or.inr (\lambda h2, h1 (or.inl h2)),
end
-- 14ª demostración
example : p ∨ ¬p :=
begin
 by contra h1,
 exact h1 (or.inr (\lambda h2, h1 (or.inl h2))),
end
-- 15ª demostración
example : p ∨ ¬p :=
by_contra (λ h1, h1 (or.inr (λh2, h1 (or.inl h2))))
-- 16ª demostración
example : p ∨ ¬p :=
begin
 by contra h1,
```
apply h1, right, intro h2, apply h1, left, exact h2, **end** *-- 17ª demostración* **example** : p *∨ ¬*p := *-- by hint* **by** tauto *-- 18ª demostración* **example** : p *∨ ¬*p := **by** finish

Enlaces al código y a la sesión en Lean Web.

### **6.3. ((p** *[→](https://github.com/jaalonso/Logica_con_Lean/blob/master/src/1_Proposicional/Ejercicios/⊢p∨¬p.lean)* **q)** *→* **p)** *[→](https://www.cs.us.es/~jalonso/lean-web-editor/#url=https://raw.githubusercontent.com/jaalonso/Logica_con_Lean/master/src/1_Proposicional/Ejercicios/⊢p∨¬p.lean)* **p**

```
-- ----------------------------------------------------
-- Ejercicio. Demostrar
-- ⊢ ((p → q) → p) → p
-- ----------------------------------------------------
import tactic
variables (p q : Prop)
open_locale classical
-- 1ª demostración
example :
  ((p \rightarrow q) \rightarrow p) \rightarrow p :=begin
  intro h1,
  by_cases h2 : p → q,
 \{ exact h1 h2, \},
  { by_contra h3,
    apply h2,
    intro h4,
    exfalso,
    exact h3 h4, \},
```
#### **end**

```
-- 2ª demostración
example
:
   ((p \rightarrow q) \rightarrow p) \rightarrow p :=begin
   by_cases hp
:
p
,
   { intro h1
,
      exact hp, \},
   { intro h2
,
      exact h2 hp.elim, },end
-- 3ª demostración
example
:
   ((p \rightarrow q) \rightarrow p) \rightarrow p :=\mathbf{if} \; \mathsf{hp} \; : \; \mathsf{p} \; \mathbf{then} \; \lambda \; \mathsf{h}, \; \mathsf{hp} \; \mathbf{else} \; \lambda \; \mathsf{h}, \; \mathsf{h} \; \mathsf{hp} . \mathsf{elim}-- 4ª demostración
example
:
   ((p \rightarrow q) \rightarrow p) \rightarrow p :=-- by library_search
peirce p q
-- 5ª demostración
example
:
   ((p \rightarrow q) \rightarrow p) \rightarrow p :=assume h1 : (p \rightarrow q) \rightarrow p,
show
p
, from
  by_contradiction ( assume h2 :
¬
p
,
         have h3
:
¬
(
p
→
q),
             by exact mt h1 h2
,
         have h4
:
p
→
q
, from
             assume h5
:
p
,
             show
q
,
                from not
.elim h2 h5
,
         show false
,
             from h3 h4
)
-- 6ª demostración
example
:
   ((p \rightarrow q) \rightarrow p) \rightarrow p :=-- by hint
by tauto
```

```
-- 7ª demostración
example :
 ((p → q) → p) → p :=
by finish
```
#### **6.4.** *¬***q** *[→](https://github.com/jaalonso/Logica_con_Lean/blob/master/src/1_Proposicional/Ejercicios/((p→q)→p)→p.lean) ¬***p** *⊢* **p** *[→](https://www.cs.us.es/~jalonso/lean-web-editor/#url=https://raw.githubusercontent.com/jaalonso/Logica_con_Lean/master/src/1_Proposicional/Ejercicios/((p→q)→p)→p.lean)* **q**

```
-- ----------------------------------------------------
-- Ejercicio. Demostrar
-- ¬q → ¬p ⊢ p → q
                         -- ----------------------------------------------------
import tactic
variables (p q : Prop)
open_locale classical
-- 1ª demostración
example
 (H : ¬q → ¬p)
 : p → q :=
begin
 intro Hp,
  by_contra Hnq,
  apply not.elim _ Hp,
  exact H Hnq,
end
-- 2ª demostración
example
 (H : ¬q → ¬p)
 : p → q :=
-- by library_search
not_imp_not.mp H
-- 3ª demostración
example
  (H : ¬q → ¬p)
 : p → q :=
assume Hp : p,
show q, from
```

```
by_contradiction
    ( assume Hnq : ¬q,
      have Hnp : ¬p,
        from H Hnq,
      show false,
        from Hnp Hp )
-- 4ª demostración
example
 (H : ¬q → ¬p)
 : p → q :=
-- by hint
by tauto
-- 5ª demostración
example
  (H : ¬q → ¬p)
  : p → q :=
by finish
```
### **6.5.** *¬***(***[¬](https://github.com/jaalonso/Logica_con_Lean/blob/master/src/1_Proposicional/Ejercicios/¬q→¬p⊢p→q.lean)***p** *∧ ¬***q)** *⊢* **p** *[∨](https://www.cs.us.es/~jalonso/lean-web-editor/#url=https://raw.githubusercontent.com/jaalonso/Logica_con_Lean/master/src/1_Proposicional/Ejercicios/¬q→¬p⊢p→q.lean)* **q**

```
-- ----------------------------------------------------
-- Ejercicio. Demostrar
-- ¬(¬p ∧ ¬q) ⊢ p ∨ q
-- ----------------------------------------------------
import tactic
variables (p q r : Prop)
open_locale classical
-- 1ª demostración
example
  (H : ¬(¬p ∧ ¬q))
  : p ∨ q :=
begin
  by_cases Hp : p,
 { exact or.inl Hp, },
  { by_cases Hq : q,
    { exact or.inr Hq, },
```

```
{ exfalso,
      apply H,
      exact and.intro Hp Hq, }},
end
-- 2ª demostración
example
  (H : ¬(¬p ∧ ¬q))
  : p ∨ q :=
-- by library_search
or_iff_not_and_not.mpr H
-- 3ª demostración
example
  (H : ¬(¬p ∧ ¬q))
  : p ∨ q :=
or.elim (em p)
  ( assume Hp : p,
    show p ∨ q ,
      from or.inl Hp)
  ( assume Hnp : ¬p,
    show p ∨ q, from
      or.elim (em q)
        ( assume Hq : q,
          show p ∨ q,
            from or.inr Hq)
        ( assume Hnq : ¬q,
          have H' : ¬p ∧ ¬q,
            from and.intro Hnp Hnq,
          show p \vee q,
            from not.elim H H'))
-- 4ª demostración
example
  (H : ¬(¬p ∧ ¬q))
  : p ∨ q :=
or.elim (em p)
 or.inl
  (λ Hnp, or.elim (em q)
            or.inr
            (λ Hnq, not.elim H (and.intro Hnp Hnq)))
-- 5ª demostración
example
  (H : ¬(¬p ∧ ¬q))
```

```
: p ∨ q :=
-- by hint
by tauto
-- 6ª demostración
example
 (H : ¬(¬p ∧ ¬q))
 : p ∨ q :=
by finish
```
#### **6.6.** *¬***(***[¬](https://github.com/jaalonso/Logica_con_Lean/blob/master/src/1_Proposicional/Ejercicios/¬(¬p∧¬q)⊢p∨q.lean)***p** *∨ ¬***q)** *⊢* **p** *[∧](https://www.cs.us.es/~jalonso/lean-web-editor/#url=https://raw.githubusercontent.com/jaalonso/Logica_con_Lean/master/src/1_Proposicional/Ejercicios/¬(¬p∧¬q)⊢p∨q.lean)* **q**

```
-- ----------------------------------------------------
-- Ejercicio. Demostrar
-- ¬(¬p ∨ ¬q) ⊢ p ∧ q
                           -- ----------------------------------------------------
import tactic
variables (p q : Prop)
open_locale classical
-- 1ª demostración
example
 (H : ¬(¬p ∨ ¬q))
 : p ∧ q :=
begin
  split,
  { by_contra Hnp,
    apply H,
    exact or. inl Hnp, \},
  { by_contra Hnq,
    apply H,
    exact or.inr Hnq, },
end
-- 2ª demostración
example
 (H : ¬(¬p ∨ ¬q))
 : p ∧ q :=
begin
```

```
split,
  { by_contra Hnp,
    exact H (or.inl Hnp), \},
  { by_contra Hnq,
    exact H (or.inr Hnq), \},
end
-- 3ª demostración
example
  (H : ¬(¬p ∨ ¬q))
  : p ∧ q :=
begin
  split,
  \{ exact by_contra (\lambda Hnp, H (or.inl Hnp)), \},
 \{ exact by_contra (\lambda \text{ Hng}, \text{ H} (\text{or.} \text{inr Hng})), \},
end
-- 4ª demostración
example
 (H : ¬(¬p ∨ ¬q))
 : p ∧ q :=
⟨by_contra (λ Hnp, H (or.inl Hnp)),
 by_contra (λ Hnq, H (or.inr Hnq))⟩
-- 5ª demostración
example
 (H : ¬(¬p ∨ ¬q))
  : p ∧ q :=
-- by library_search
and iff not or not.mpr H
-- 6ª demostración
example
  (H : ¬(¬p ∨ ¬q))
  : p ∧ q :=
and.intro
  ( show p, from by_contradiction
      ( assume Hnp : ¬p,
        have H' : ¬p ∨ ¬ q,
          from or.inl Hnp,
        show false,
          from H H'))
  ( show q, from by_contradiction
      ( assume Hnq : ¬q,
        have H' : ¬p ∨ ¬ q,
```

```
from or.inr Hnq,
        show false,
          from H H'))
-- 7ª demostración
example
 (H : ¬(¬p ∨ ¬q))
 : p ∧ q :=
-- by hint
by tauto
-- 8ª demostración
example
  (H : ¬(¬p ∨ ¬q))
 : p ∧ q :=
by finish
```
#### **6.7.** *¬***[\(p](https://github.com/jaalonso/Logica_con_Lean/blob/master/src/1_Proposicional/Ejercicios/¬(¬p∨¬q)⊢p∧q.lean)** *∧* **q)** *⊢ ¬***p** *[∨ ¬](https://www.cs.us.es/~jalonso/lean-web-editor/#url=https://raw.githubusercontent.com/jaalonso/Logica_con_Lean/master/src/1_Proposicional/Ejercicios/¬(¬p∨¬q)⊢p∧q.lean)***q**

```
-- ----------------------------------------------------
-- Ejercicio. Demostrar
-- ¬(p ∧ q) ⊢ ¬p ∨ ¬q
-- ----------------------------------------------------
import tactic
variables (p q r : Prop)
open_locale classical
-- 1ª demostración
example
  (H : ¬(p ∧ q))
  : ¬p ∨ ¬q :=
begin
  by cases Hp : p,{ by_cases Hq : q,
   { exfalso,
     apply H,
     exact ⟨Hp, Hq⟩, },
   \{ exact or.inr Hq, \},
  { exact or.inl Hp, },
```
#### **end**

```
-- 2ª demostración
example
  (H : ¬(p ∧ q))
  : ¬p ∨ ¬q :=
if Hp : p
then if Hq : q
    then not.elim H ⟨Hp, Hq⟩
     else or.inr Hq
else or.inl Hp
-- 3ª demostración
example
 (H : ¬(p ∧ q))
 : ¬p ∨ ¬q :=
-- by library_search
not_and_distrib.mp H
-- 4ª demostración
example
 (H : ¬(p ∧ q))
 : ¬p ∨ ¬q :=
or.elim (em p)
 ( assume Hp : p,
    or.elim (em q)
      ( assume Hq : q,
        show ¬p ∨ ¬q,
          from not.elim H ⟨Hp, Hq⟩)
      ( assume Hnq : ¬q,
        show ¬p ∨ ¬q,
          from or.inr Hnq))
  ( assume Hnp : ¬p,
    show ¬p ∨ ¬q,
     from or.inl Hnp)
-- 5ª demostración
example
 (H : ¬(p ∧ q))
  : ¬p ∨ ¬q :=
or.elim (em p)
  (λ Hp, or.elim (em q)
           (λ Hq, not.elim H ⟨Hp, Hq⟩)
           or.inr)
 or.inl
```

```
-- 6ª demostración
example
(H : ¬(p ∧ q))
 : ¬p ∨ ¬q :=
-- by hint
by tauto
-- 7ª demostración
example
 (H : ¬(p ∧ q))
  : ¬p ∨ ¬q :=
by finish
```
#### **6.8.** *⊢* **[\(p](https://github.com/jaalonso/Logica_con_Lean/blob/master/src/1_Proposicional/Ejercicios/¬(p∧q)⊢¬p∨¬q.lean)** *→* **q)** *∨* **(q** *[→](https://www.cs.us.es/~jalonso/lean-web-editor/#url=https://raw.githubusercontent.com/jaalonso/Logica_con_Lean/master/src/1_Proposicional/Ejercicios/¬(p∧q)⊢¬p∨¬q.lean)* **p)**

```
-- ----------------------------------------------------
-- Ejercicio. Demostrar
-- ⊢ (p → q) ∨ (q → p)
-- ----------------------------------------------------
import tactic
variables (p q : Prop)
open_locale classical
-- 1ª demostración
example :
  (p → q) ∨ (q → p) :=
begin
  by_cases H1 : p,
 { right,
   intro,
   exact H1, \},
 { left,
    intro H2,
    exfalso,
    exact H1 H2, \},
end
-- 2ª demostración
example :
```

```
(p → q) ∨ (q → p) :=
begin
 cases (em p) with Hp Hnp,
 \{ exact or.inr (\lambda Hq, Hp), \},\{ exact or.inl (\lambda Hp, not.elim Hnp Hp), \},
end
-- 3ª demostración
example :
 (p → q) ∨ (q → p) :=
or.elim (em p)
 (λ Hp, or.inr (λ Hq, Hp))
  (λ Hnp, or.inl (λ Hp, not.elim Hnp Hp))
-- 4ª demostración
example :
  (p → q) ∨ (q → p) :=
if Hp : p
  then or.inr (\lambda_-, Hp)
   else or.inl (λ H, not.elim Hp H)
-- 5ª demostración
example :
 (p → q) ∨ (q → p) :=
-- by hint
by tauto
-- 6ª demostración
example :
 (p → q) ∨ (q → p) :=
by finish
```
## **Capítulo 7**

## **Bibliografía**

- Deducción natural proposicional. ~ J.A. Alonso, A. Cordón, M.J. Hidalgo.
- $\blacksquare$  Lógica con Lean ~ J.A. Alonso.
	- [Cap. 2: Lógica proposicional.](http://www.cs.us.es/~jalonso/cursos/li/temas/tema-2.pdf)
- [Logic and proof.](https://github.com/jaalonso/Logica_con_Lean/raw/master/Logica_con_Lean.pdf)  $\sim$  J. Avigad, R.Y. Lewis, F. van Doorn.
	- Cap. 4: Propositional Logic in Lean.
- [Logic in Compu](https://leanprover.github.io/logic_and_proof/)ter Science.  $\sim$  M. Huth, M. Ryan.
	- Cap. 1.2: Propositional logic. Natural deduction.
- Theorem proving in Lean.  $\sim$  J. Avigad, L. de Moura, S. Kong.
	- Cap. 3: Propositions and proofs.